# PacBiC

# **Technical overview: Adenoassociated virus (AAV) library preparation using SMRTbell prep kit 3.0**

Sequel II and IIe systems ICS v11.0 / SMRT Link v11.0

PN 102-390-400 Version 01 (April 2022)

## **Adeno-associated virus (AAV) library preparation using SMRTbell prep kit 3.0**

## Technical overview

- 1. PacBio sequencing for quality control of gene therapy methods
- 2. AAV library sample preparation workflow overview
- 3. AAV library sample preparation workflow details
- 4. AAV library sequencing preparation workflow overview
- 5. AAV data analysis workflow overview
- 6. AAV library example performance data
- 7. Technical documentation & applications support resources

## **AAV Sequencing: How to get started**

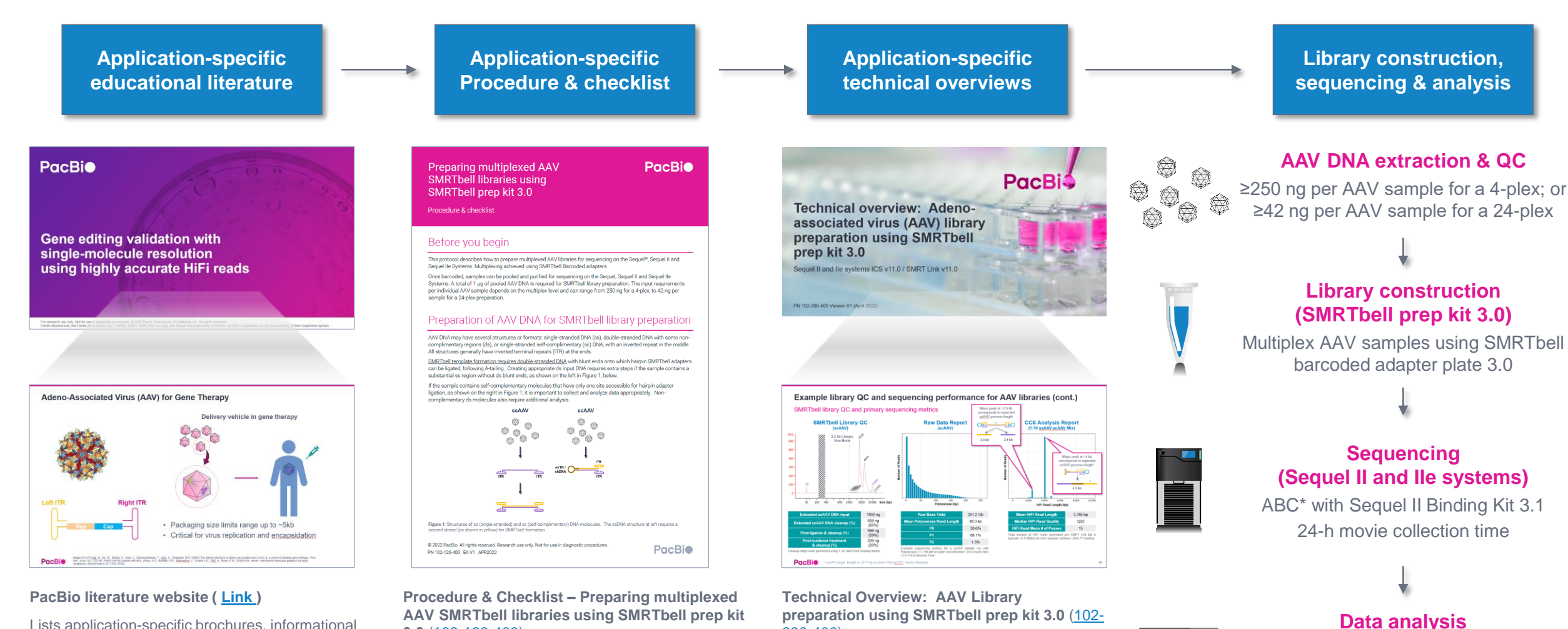

390-400)

Technical overview presentations describe sample preparation details for constructing HiFi libraries for specific applications. Example sequencing performance data for a given

Lists application-specific brochures, informational guides and and other product literature containing best practices recommendations for sample preparation and data analysis workflows.

**PacBio** 

application are also summarized. \* ABC = Anneal primer / Bind polymerase / Clean up bound complex

details

**3.0** [\(102-126-400\)](https://www.pacb.com/wp-content/uploads/Procedure-checklist-Preparing-multiplexed-AAV-SMRTbell-libraries-using-SMRTbell-prep-kit-3.0.pdf)

Technical documentation containing sample library construction and sequencing preparation protocol

**(GitHub)** Map HiFi reads to AAV reference and visualize alignment results

3

# **PacBio sequencing for quality control of gene therapy methods**

## **PacBio sequencing for quality control of gene therapy methods**

PacBio is the only sequencing technology able to support a broad range of gene therapy use cases

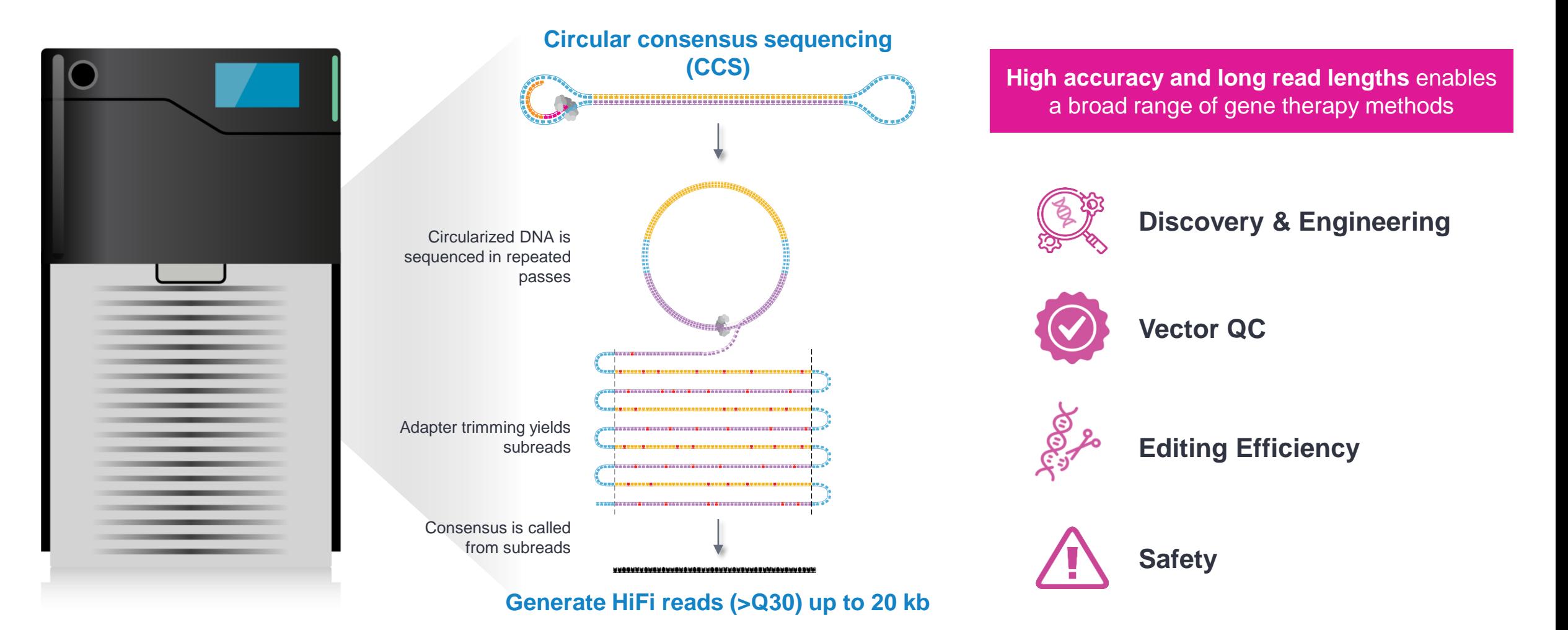

## **Adeno-associated virus (AAV) for gene therapy**

## Recombinant adeno-associated viral (rAAV) vectors are promising tools for gene therapy

AAV structure is comprised of a non-enveloped capsid protein shell surrounding and protecting a small, single-stranded DNA genome of ~4.8 kb

#### **Why Use AAV as a Vector**

- Ability to generate recombinant AAV (rAAV)
- Form episomal concatemers in the cell nucleus
- Reduced host genome integration
- Proven in various therapeutic applications
- Low immunogenicity
- Strong vector persistence
- Long-term transferred gene (transgene) expression
- Non-toxic

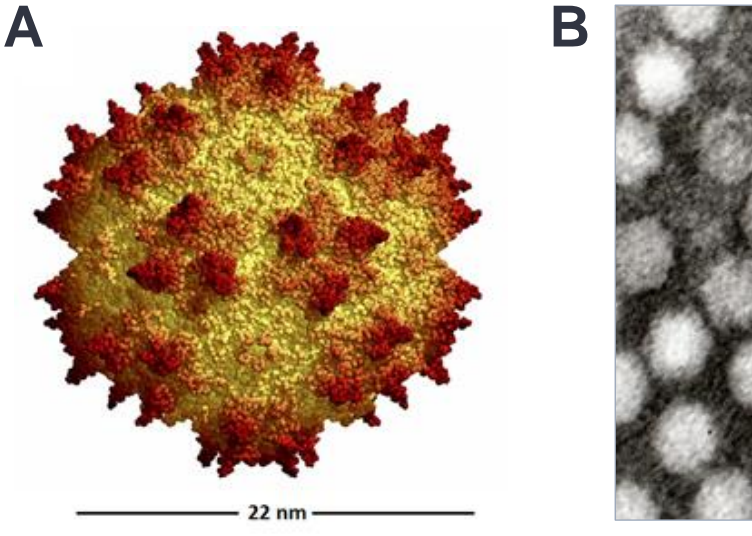

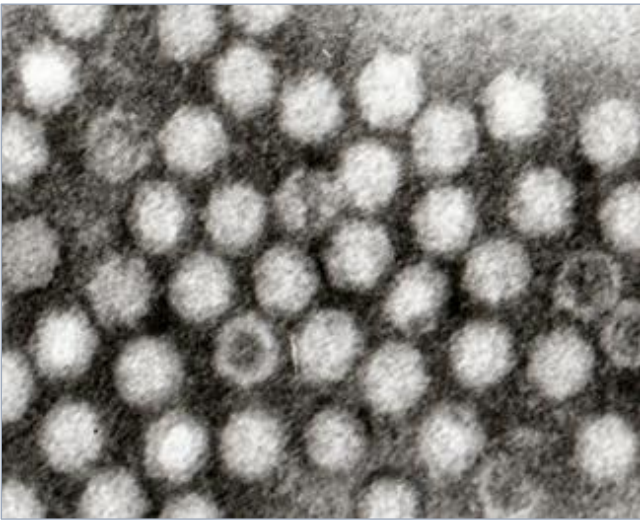

Adeno-Associated Virus (AAV) structure. **A.** Cartoon illustration showing simulated AAV size and 3-D structure. **B.** Electron microscope image of purified AAV vector particles.

## **Recombinant AAV vector genome design**

## Single-stranded AAV (ssAAV) and self-complementary AAV (scAAV)

- Wild-type AAV genome consists of the viral *rep* and *cap*  genes between two **inverted terminal repeats (ITRs)**
- Recombinant AAV vector is produced by co-transfection of
	- **1. Vector plasmid** containing an ITR-flanked transgene cassette;
	- **2. Packaging plasmid** that encodes the *rep* and *cap* genes of a specific AAV serotype; and
	- **3. Helper plasmid** that supplies the essential adenovirus helper genes

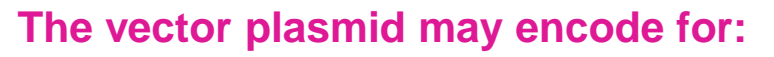

- **Single-stranded DNA (ssAAV)** containing ~4.5 kb of novel transgene sequence; or
- **Self-complementary DNA (scAAV)** containing up to ~2.2 kb of novel transgene sequence in duplex form

## **Wild-type AAV**

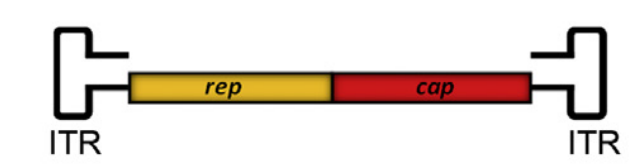

## **Recombinant AAV**

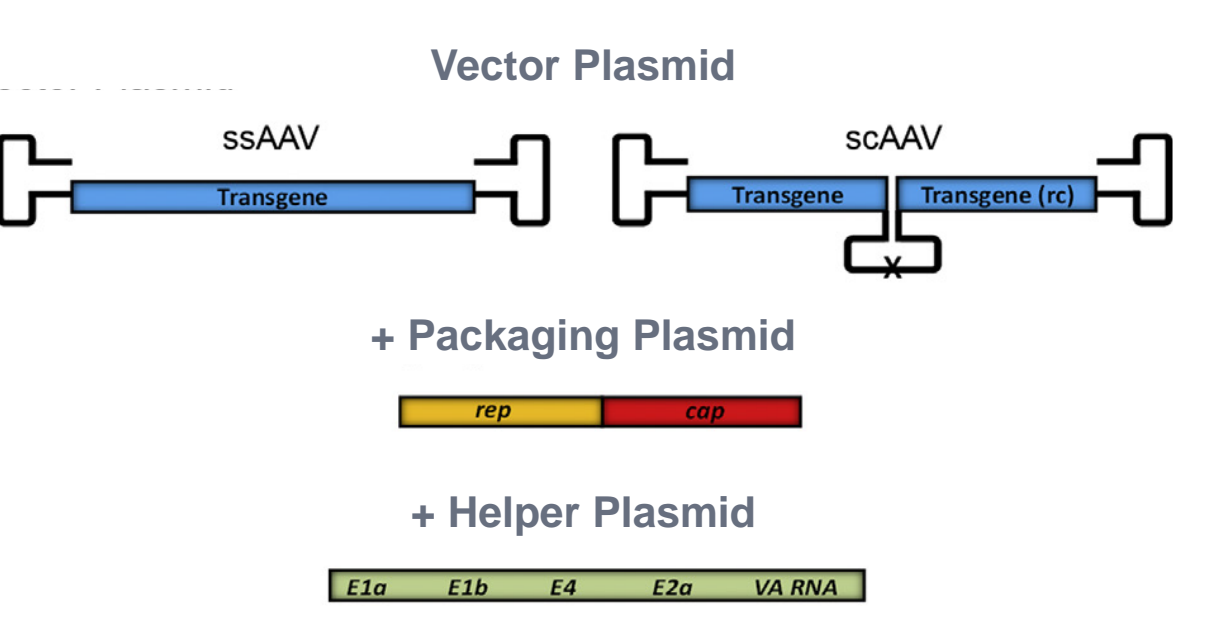

## **Recombinant AAV Vector QC Example**

PacBio HiFi reads allow for complete sequencing of viral vector particles. This allows for unambiguous detection of undesired plasmid or host gDNA that has been encapsidated

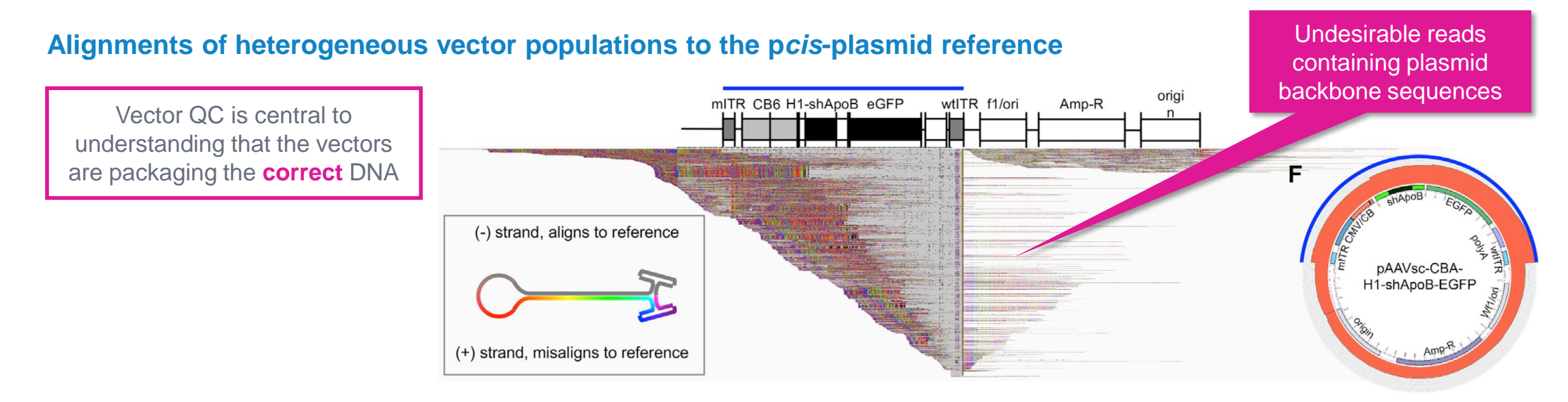

#### **Characterization of chimeric reads that map to the human genome**

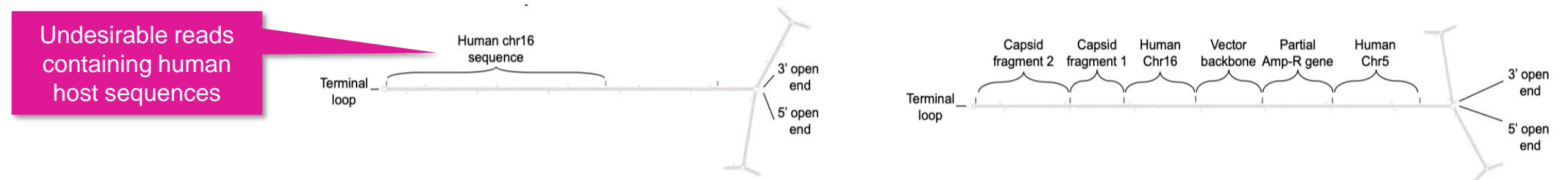

# **AAV library sample preparation workflow overview**

## **AAV sample preparation procedure description**

Procedure & checklist – Preparing multiplexed adeno-associated virus (AAV) libraries using SMRTbell prep kit 3.0 ([102-126-400](https://www.pacb.com/wp-content/uploads/Procedure-checklist-Preparing-multiplexed-AAV-SMRTbell-libraries-using-SMRTbell-prep-kit-3.0.pdf)) describes a library preparation procedure for sequencing multiplexed AAV samples on the Sequel II and IIe Systems

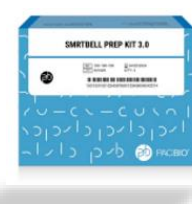

**SMRTbell Prep Kit 3.0 (102-182-700)**

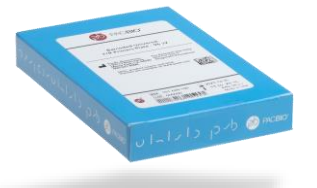

**SMRTbell Barcoded Adapter Plate 3.0 (102-009-200)** 

#### **Procedure & checklist highlights**

- Compatible with single-stranded AAV (ssAAV) and self-complementary AAV (scAAV)
- AAV DNA sample extraction is performed using third-party methods
- Multiplexing is performed using SMRTbell barcoded adapter plate 3.0 (102-009-200)
- A total of 1 μg of pooled AAV DNA is required for SMRTbell library preparation. The input DNA requirement per individual AAV sample depends on the multiplex level and can range from 250 ng per sample for a 4-plex, to 42 ng per sample for a 24-plex preparation.

**Preparing multiplexed AAV SMRTbell libraries using** SMRTbell prep kit 3.0

**PacBio** 

Procedure & checklist

#### Before you begin

This protocol describes how to prepare multiplexed AAV libraries for sequencing on the Sequel®, Sequel II and Sequel IIe Systems. Multiplexing achieved using SMRTbell Barcoded adapters

Once barcoded, samples can be pooled and purified for sequencing on the Sequel, Sequel II and Sequel IIe Systems. A total of 1 µg of pooled AAV DNA is required for SMRTbell library preparation. The input requirements per individual AAV sample depends on the multiplex level and can range from 250 ng for a 4-plex, to 42 ng per sample for a 24-plex preparation

#### Preparation of AAV DNA for SMRTbell library preparation

AAV DNA may have several structures or formats: single-stranded DNA (ss), double-stranded DNA with some non complimentary regions (ds), or single-stranded self-complimentary (sc) DNA, with an inverted repeat in the middle. All structures generally have inverted terminal repeats (ITR) at the ends

SMRTbell template formation requires double-stranded DNA with blunt ends onto which hairpin SMRTbell adapters can be ligated, following A-tailing. Creating appropriate ds input DNA requires extra steps if the sample contains a substantial ss region without ds blunt ends, as shown on the left in Figure 1, below.

If the sample contains self-complementary molecules that have only one site accessible for hairpin adapter ligation, as shown on the right in Figure 1, it is important to collect and analyze data appropriately. Non complementary ds molecules also require additional analysis

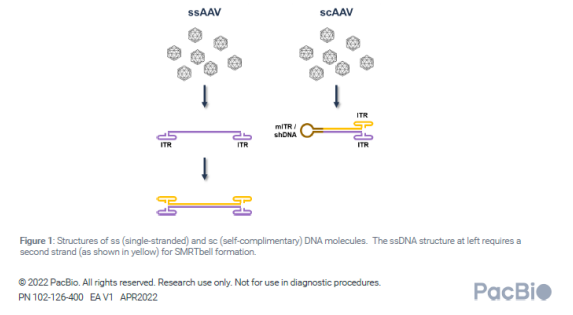

#### PacBio [Documentation](https://www.pacb.com/support/documentation/) [\(102-126-400\)](https://www.pacb.com/wp-content/uploads/Procedure-checklist-Preparing-multiplexed-AAV-SMRTbell-libraries-using-SMRTbell-prep-kit-3.0.pdf)

APPLICATIONS **VIRAL SEQUENCING AAV Sequencing**

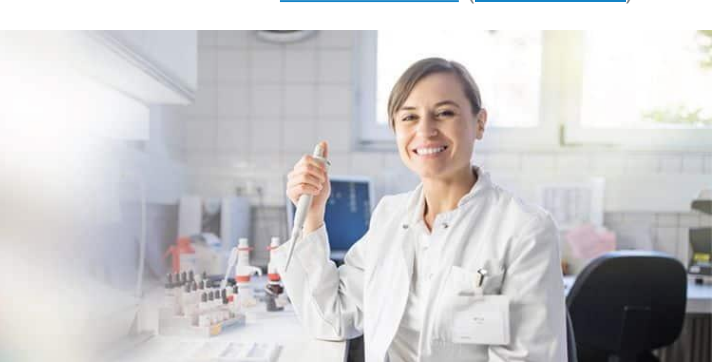

## **AAV sample preparation & sequencing workflow overview**

Workflow summary for constructing SMRTbell libraries suitable for sequencing on the Sequel and Sequel II/IIe Systems for multiplexed AAV applications

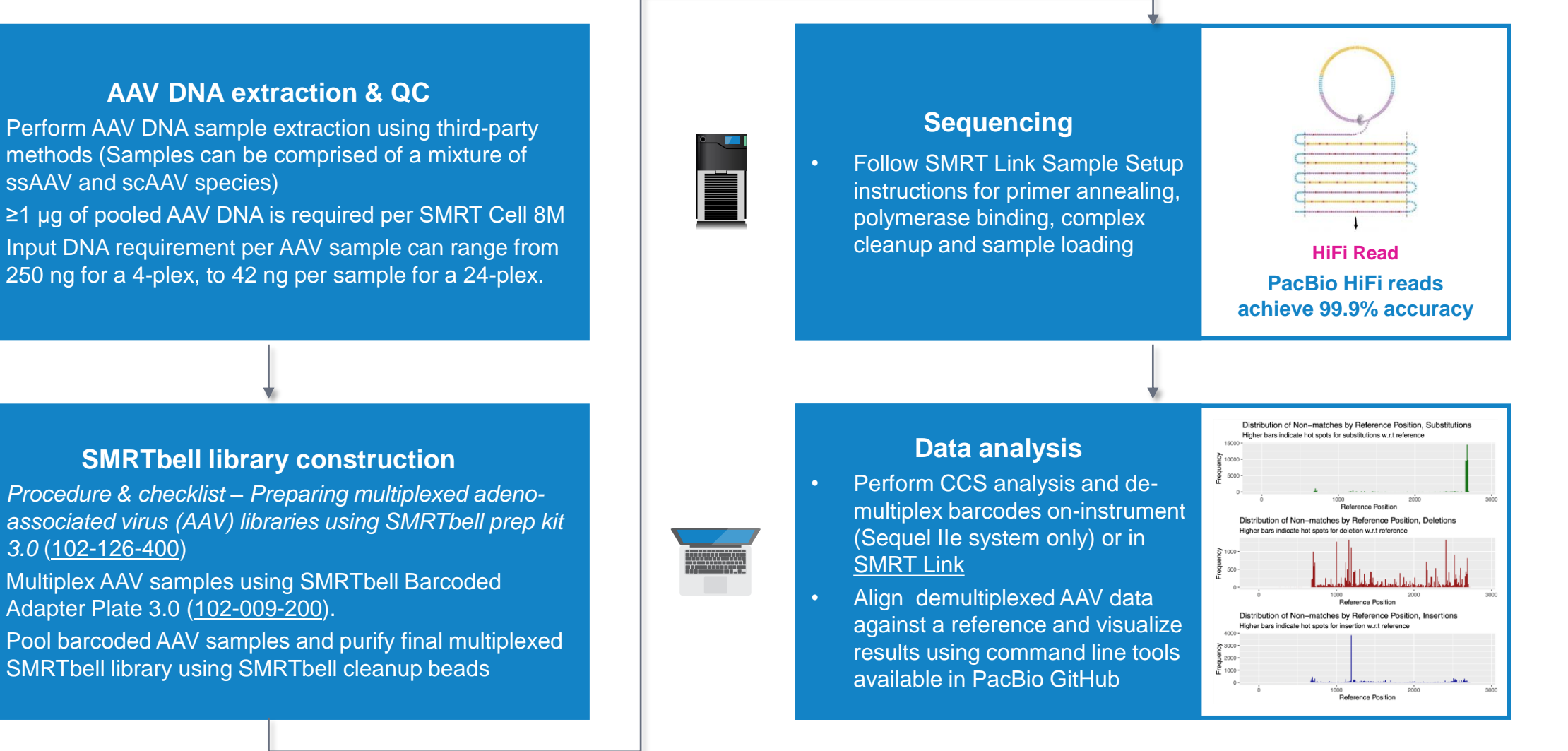

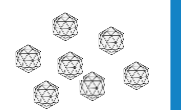

**PacBio** 

- *associated virus (AAV) libraries using SMRTbell prep kit 3.0* [\(102-126-400](https://www.pacb.com/wp-content/uploads/Procedure-checklist-Preparing-multiplexed-AAV-SMRTbell-libraries-using-SMRTbell-prep-kit-3.0.pdf))
- Multiplex AAV samples using SMRTbell Barcoded Adapter Plate 3.0 ([102-009-200](https://www.pacb.com/products-and-services/consumables/application-accessory-kits/)).
- Pool barcoded AAV samples and purify final multiplexed SMRTbell library using SMRTbell cleanup beads

11

## **AAV DNA extraction for SMRTbell library preparation**

- Refer to Procedure & checklist Preparing multiplexed adeno-associated virus (AAV) libraries using SMRTbell prep kit 3.0 ([102-126-400](https://www.pacb.com/wp-content/uploads/Procedure-checklist-Preparing-multiplexed-AAV-SMRTbell-libraries-using-SMRTbell-prep-kit-3.0.pdf)) for recommendations on third-party AAV DNA extraction methods
- AAV DNA may have several structures or formats:
	- Single-stranded (ss) DNA;
	- Double-stranded (ds) DNA with some non-complementary regions; or
	- Single-stranded self-complementary (sc) DNA, with an inverted repeat in the middle
- All structures generally have inverted terminal repeats (ITR) at the ends (some may have mutated ITRs or other short hairpin sequences present)
- **Note:** SMRTbell template synthesis requires dsDNA with blunt ends onto which hairpin SMRTbell adapters can be ligated
	- Creating appropriate dsDNA input for SMRTbell library construction requires an extra thermal annealing step if the sample contains substantial ss regions without ds blunt ends, as shown on the left in the figure for ssAAV samples **Structures of single-stranded (ss) (left) and self-complementary (sc) (right)**

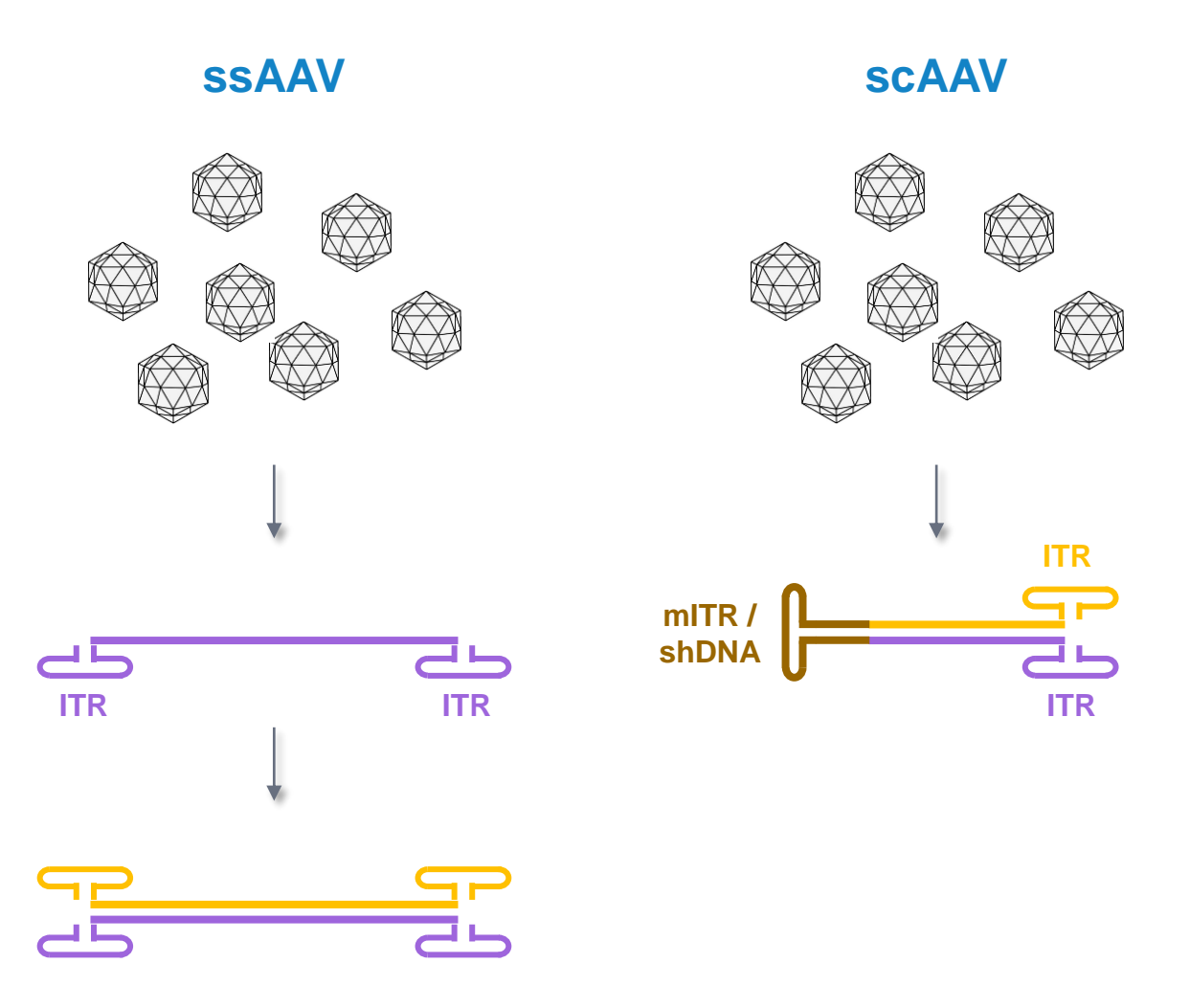

**AAV DNA molecules. The ssDNA structure at left requires a second strand (as shown in yellow) for SMRTbell library construction.**

#### **PacBic**

## **AAV SMRTbell library construction workflow overview**

#### **DNA repair & A-tailing**

■ After extracting AAV DNA, perform DNA damage repair, polish fragment ends and carry out A-tailing reaction using SMRTbell prep kit 3.0 (102-182-700)

#### **Barcoded adapter ligation & cleanup**

▪ Use SMRTbell barcoded adapter plate (102-009-200) to prepare multiplexed AAV samples

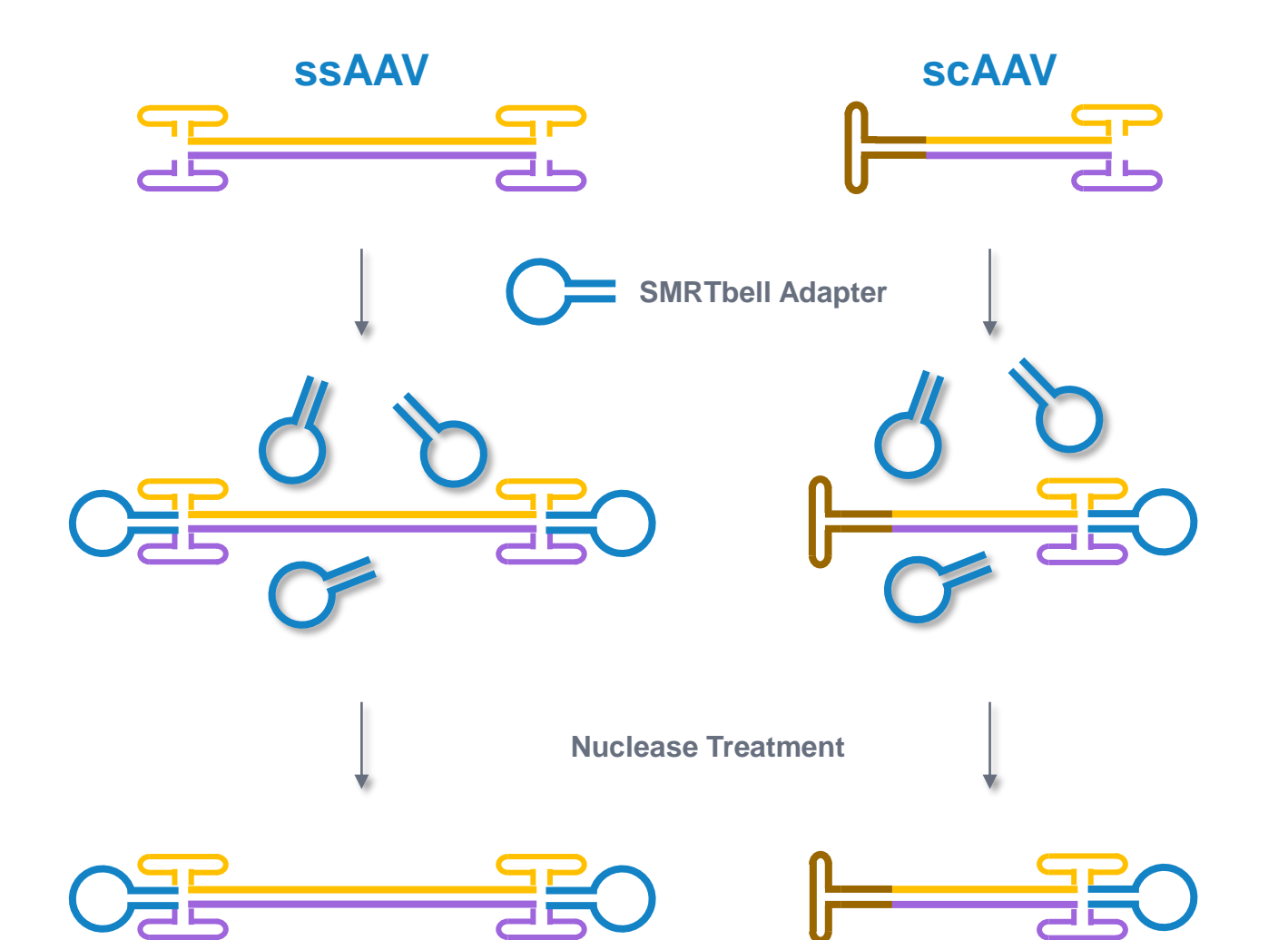

#### **Nuclease treatment & cleanup**

■ Perform nuclease treatment and cleanup to remove incomplete SMRTbell templates/un-ligated adapters and obtain a purified AAV library sample ready for pooling & sequencing

## **Structure of AAV SMRTbell library template molecules**

Comparison of standard SMRTbell library template structure *versus* ssAAV SMRTbell templates and scAAV SMRTbell templates

#### **Standard SMRTbell template**

• Linear dsDNA insert molecules are ligated to SMRTbell adapters at each end during library construction

#### **Single-stranded AAV (ssAAV) SMRTbell template**

- ssAAV molecules can be converted to dsDNA structures by performing intermolecular annealing or 2nd-strand synthesis
- Forward (+) and reverse (-) sequences are on separate strands, bracketed by T-shaped inverted terminal repeat (ITR) sequences and ligated to SMRTbell adapters at each end during library construction

#### **Self-complementary AAV (scAAV) SMRTbell template**

- scAAV molecules feature a linear self-complementary sequence containing a mutant ITR (mITR) (or short hairpin DNA, shDNA) in the middle of the molecule
- The two ITRs at the open end of the scAAV vector genome are ligated to a single SMRTbell adapter

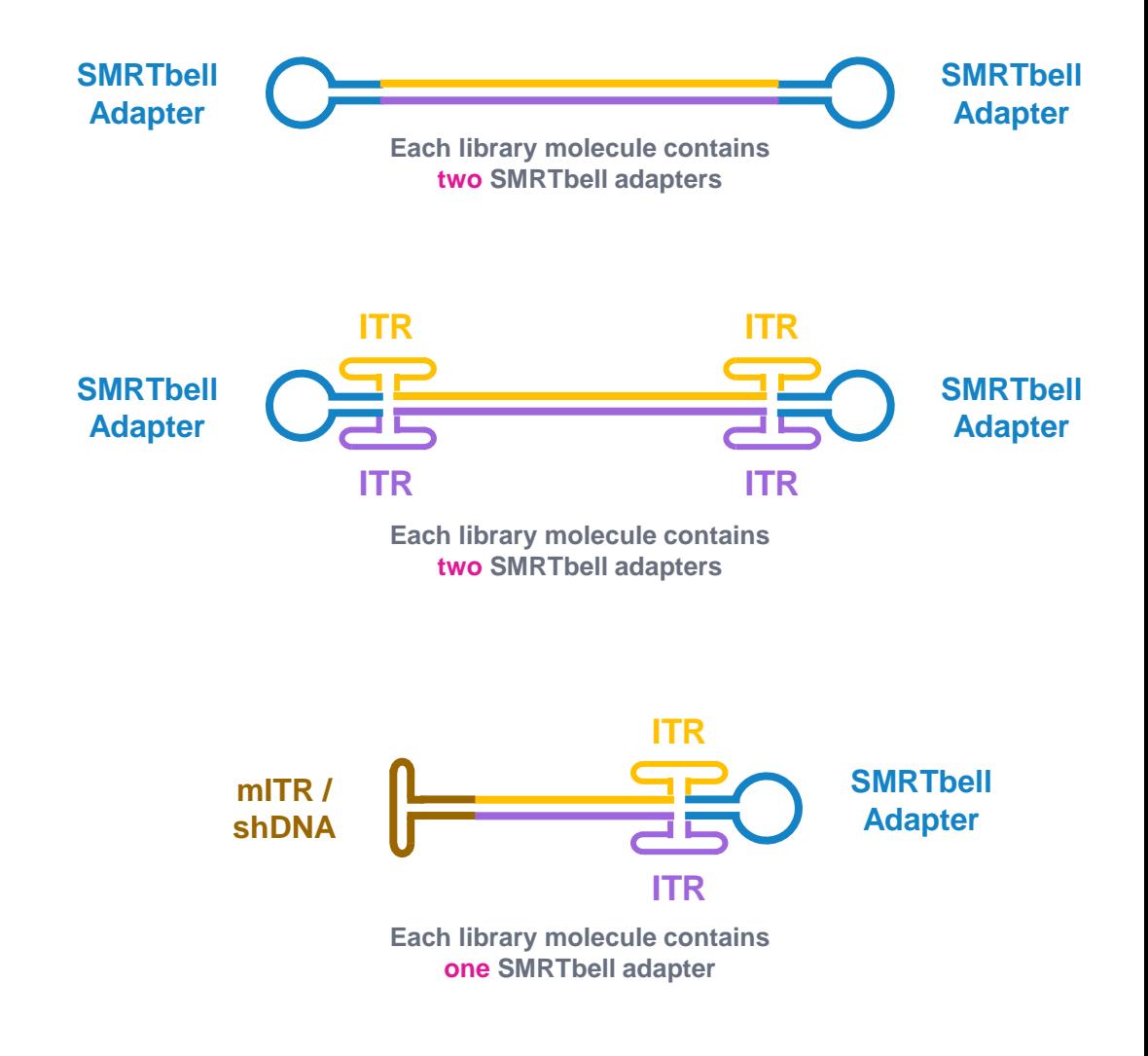

#### **PacBic**

# **AAV library sample preparation workflow details**

## **Procedure & checklist – Preparing multiplexed AAV SMRTbell libraries using SMRTbell prep kit 3.0 (102-126-400)**

Procedure & checklist [102-126-400](https://www.pacb.com/wp-content/uploads/Procedure-checklist-Preparing-multiplexed-AAV-SMRTbell-libraries-using-SMRTbell-prep-kit-3.0.pdf) describes a method for constructing SMRTbell libraries using SMRTbell prep kit 3.0 (SPK 3.0) and SMRTbell barcoded adapter plate 3.0 that are suitable for generating HiFi reads on the Sequel II and IIe Systems for AAV sequencing applications

#### **Procedure & checklist contents**

- 1. AAV DNA input requirements per SMRT Cell 8M.
- 2. Recommendations for AAV DNA extraction and QC.
- 3. Recommendations for thermal annealing of ssAAV vectors.
- 4. Enzymatic workflow steps for preparation of multiplexed AAV SMRTbell libraries using SMRTbell prep kit 3.0 (102-182-700) and SMRTbell barcoded adapter plate 3.0 (102-009-200).
- 5. Guidance for pooling barcoded AAV SMRTbell libraries for multiplexed sequencing on a single SMRT Cell 8M.

**Preparing multiplexed AAV** SMRTbell libraries using SMRTbell prep kit 3.0

**PacBio** 

Procedure & checklist

#### Before you begin

This protocol describes how to prepare multiplexed AAV libraries for sequencing on the Sequel®, Sequel II and Sequel IIe Systems, Multiplexing achieved using SMRTbell Barcoded adapters.

Once barcoded, samples can be pooled and purified for sequencing on the Sequel, Sequel II and Sequel IIe Systems. A total of 1 µg of pooled AAV DNA is required for SMRTbell library preparation. The input requirements per individual AAV sample depends on the multiplex level and can range from 250 ng for a 4-plex, to 42 ng per sample for a 24-plex preparation.

#### Preparation of AAV DNA for SMRTbell library preparation

AAV DNA may have several structures or formats: single-stranded DNA (ss), double-stranded DNA with some noncomplimentary regions (ds), or single-stranded self-complimentary (sc) DNA, with an inverted repeat in the middle All structures generally have inverted terminal repeats (ITR) at the ends.

SMRTbell template formation requires double-stranded DNA with blunt ends onto which hairpin SMRTbell adapters can be ligated, following A-tailing. Creating appropriate ds input DNA requires extra steps if the sample contains a substantial ss region without ds blunt ends, as shown on the left in Figure 1, below.

If the sample contains self-complementary molecules that have only one site accessible for hairpin adapter ligation, as shown on the right in Figure 1, it is important to collect and analyze data appropriately. Noncomplementary ds molecules also require additional analysis.

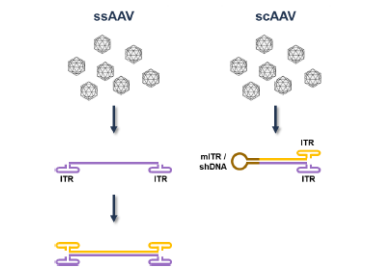

Figure 1: Structures of ss (single-stranded) and sc (self-complimentary) DNA molecules. The ssDNA structure at left requires a second strand (as shown in yellow) for SMRTbell formation.

© 2022 PacBio. All rights reserved. Research use only. Not for use in diagnostic procedures PN 102-126-400 EA V1 APR2022

**PacBio** 

PacBio [Documentation](https://www.pacb.com/support/documentation/) ([102-126-400](https://www.pacb.com/wp-content/uploads/Procedure-checklist-Preparing-multiplexed-AAV-SMRTbell-libraries-using-SMRTbell-prep-kit-3.0.pdf))

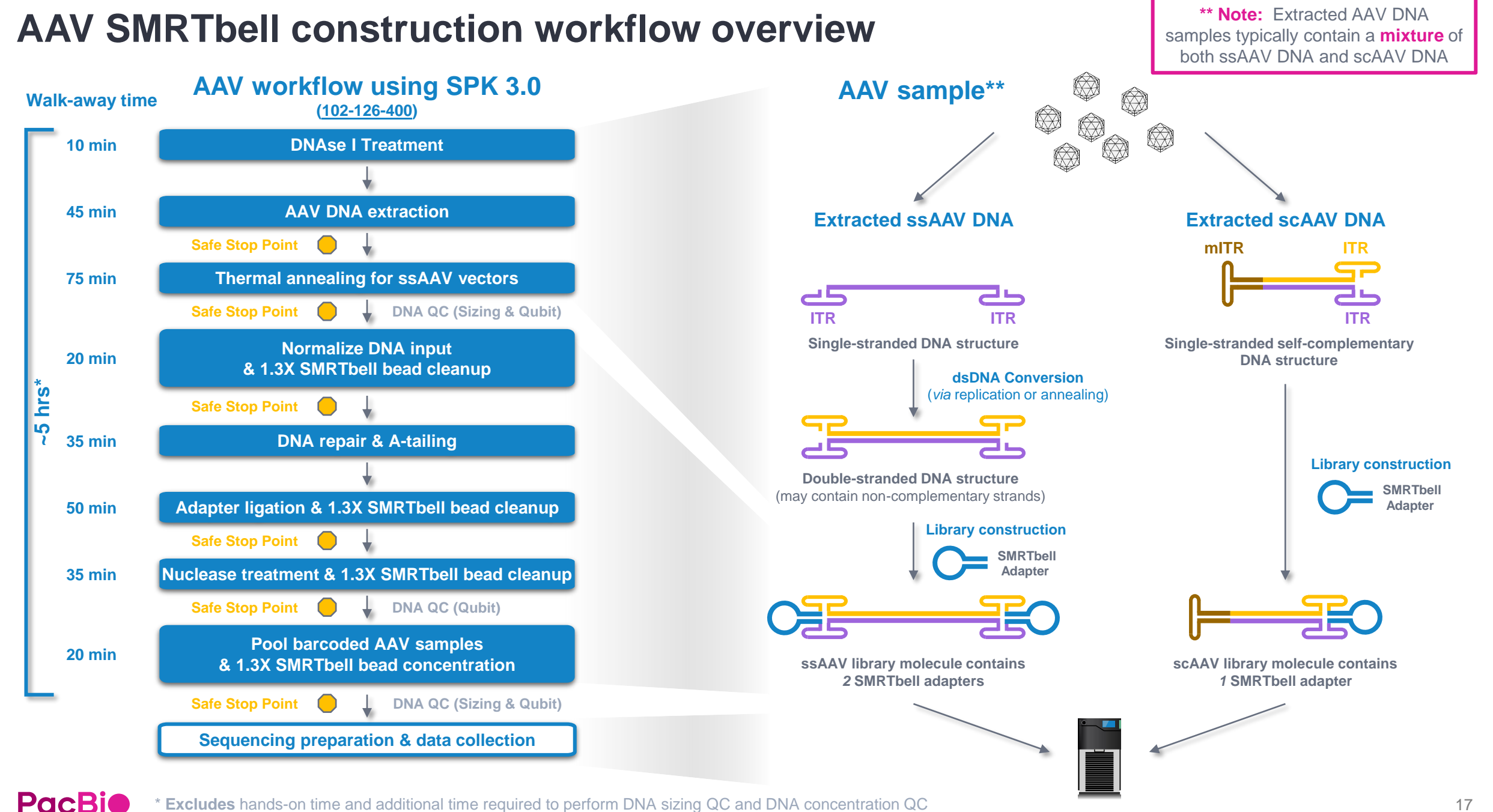

\* **Excludes** hands-on time and additional time required to perform DNA sizing QC and DNA concentration QC

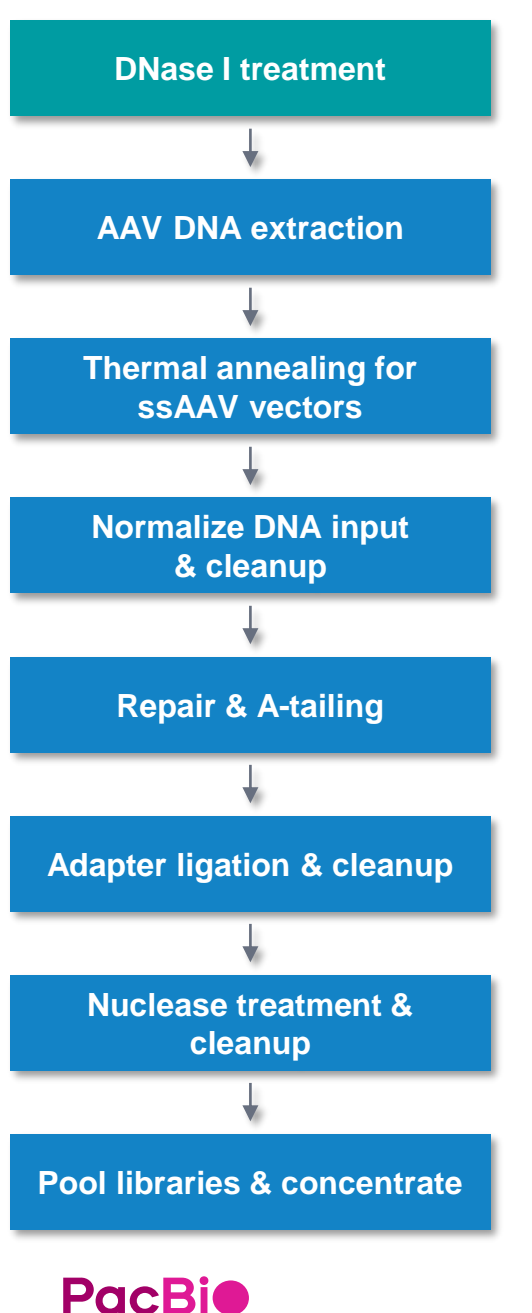

## **DNase I treatment**

#### DNase I treatment removes any non-encapsulated DNA from the vector

- We recommended using DNase I from NEB (M0303S) to treat extracted AAV DNA samples
- The capsid shell is resistant to DNase I treatment, therefore, DNase I will not degrade the encapsulated DNA.
- Add 20 units of DNase I to 7 x 10<sup>11</sup> vector genomes (in 50  $\mu$ L containing 1.5 x 10<sup>13</sup> genome copies/mL)

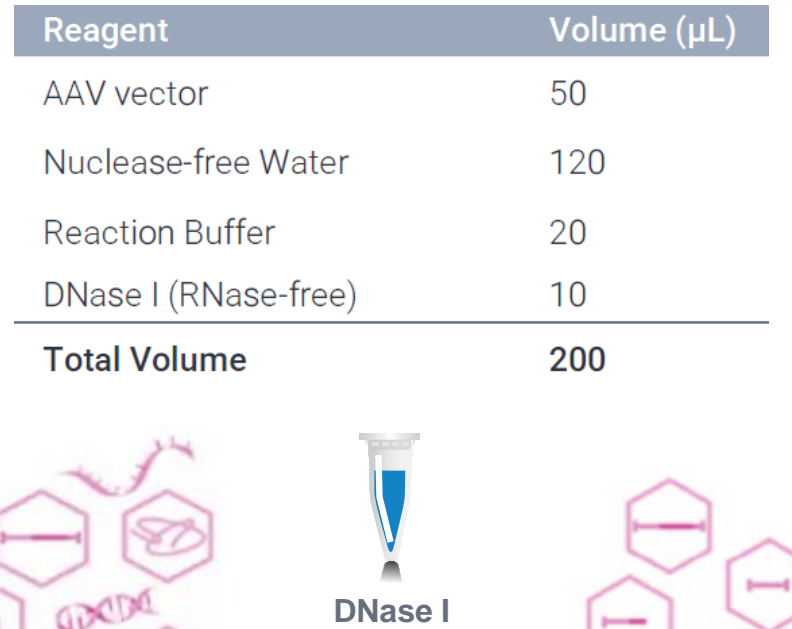

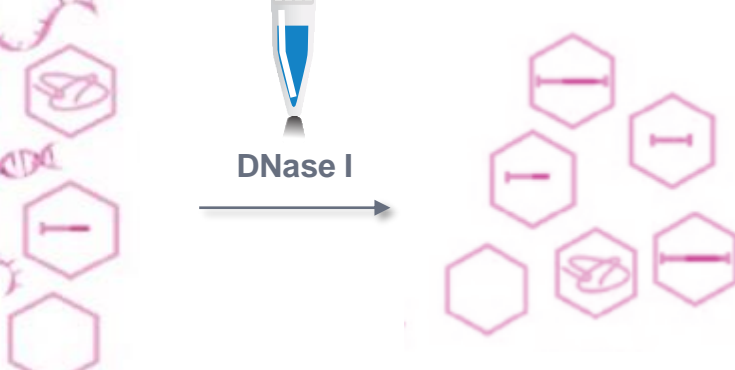

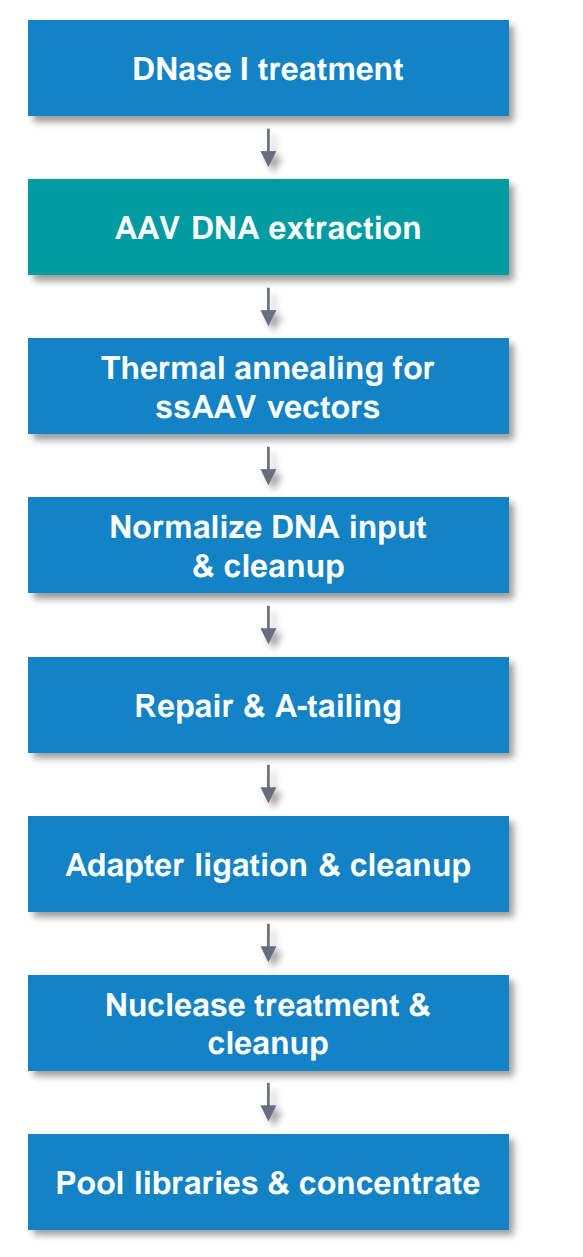

## **rAAV DNA extraction**

Extract DNA from DNase I treated sc/ss AAV vector by using the PureLink Viral RNA/DNA Mini Kit following the manufacturer's instructions

• PureLink Viral RNA/DNA Mini kit from Invitrogen (12280050) is recommended for AAV DNA extraction

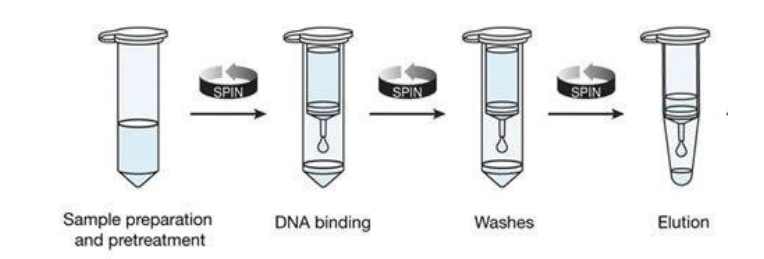

- PureLink kit allows efficient lysis of viral particles at elevated temperatures and selective binding of viral nucleic acids to the silica matrix under highly denaturing condition (~1.5 hours)
- PureLink kit removes fragments <200 bp
	- If retention of DNA fragments <200 bp is desired, use an alternative extraction method such as phenol / chloroform / isoamyl alcohol (see Tran *et al*.)
- Perform DNA quantification QC on the extracted AAV DNA using a Qubit DNA assay kit and DNA sizing QC using a Bioanalyzer tool
- **Note:** Most extracted AAV DNA preparations typically contain a mixture of ssAAV and scAAV DNA

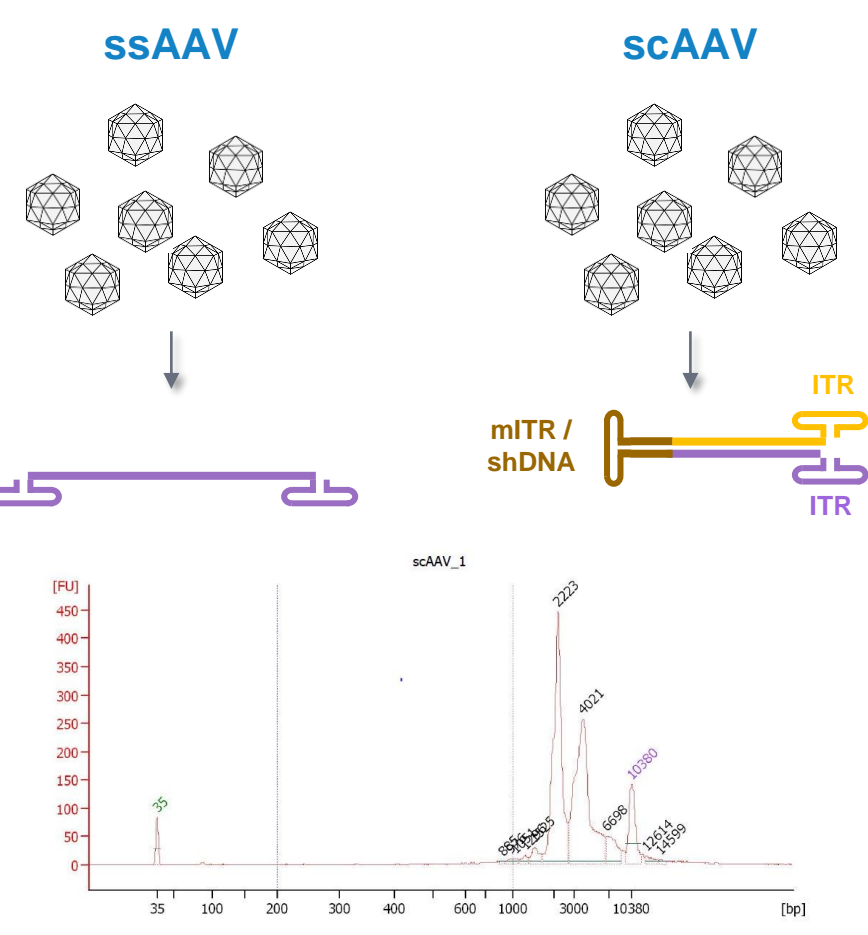

**Example Bioanalyzer sizing QC analysis for an extracted scAAV DNA sample. The major peak at ~2 kb corresponds to the expected size range (1.8 kb) of this scAAV DNA sample.**

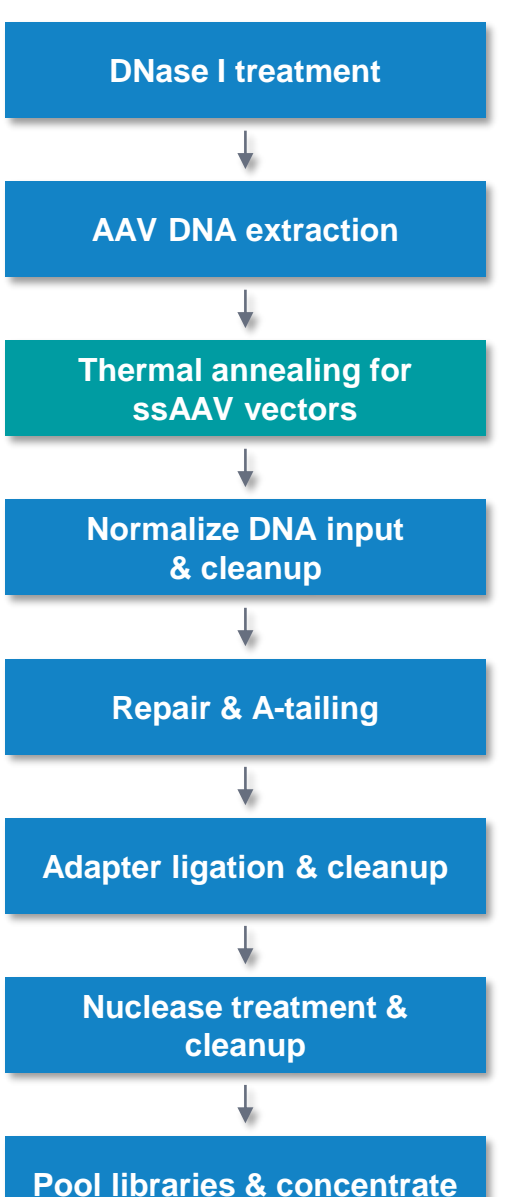

## **Thermal annealing for ssAAV vectors**

Perform thermal annealing to anneal + / – strands in ssAAV DNA to convert ssAAV vectors into a double-stranded DNA form suitable for SMRTbell library construction

- Thermal annealing step is only required for ssAAV vectors
	- Skip this step if working with scAAV vectors.
- To perform thermal annealing:
	- Add 1 vol. of ssAAV DNA sample to 9 vol. of 1X annealing buffer stock = 25 mM NaCl, 10 mM Tris-HCl [pH 8.5], 0.5 mM EDTA [pH 8]
	- Heat the diluted ssAAV DNA sample (prepared above) at 95°C for 5 min and then cool to 25°C (1 min for every −1°C) on a thermocycler
- Perform DNA quantification QC on the thermally annealed ssAAV DNA using a Qubit DNA assay kit and DNA sizing QC using a Bioanalyzer tool

#### **ssAAV**

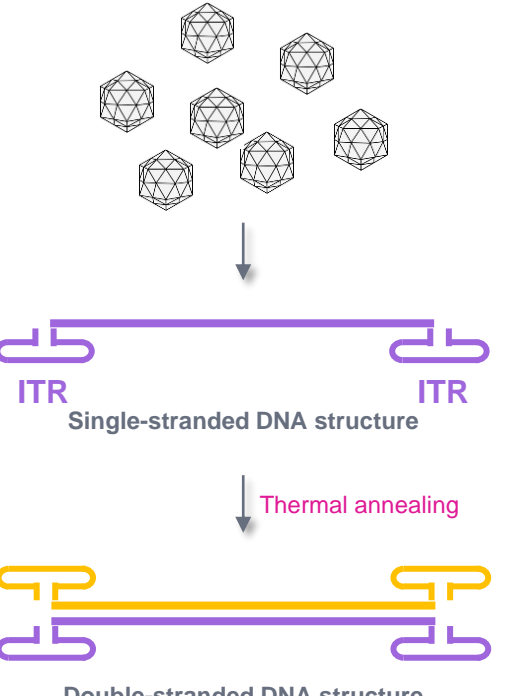

**Double-stranded DNA structure**  (may contain non-complementary strands)

**if your sample contains substantial single-stranded DNA regions without double-stranded blunt ends as shown above for ssAAV, perform a thermal annealing step to create dsDNA suitable for SMRTbell library construction.**

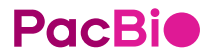

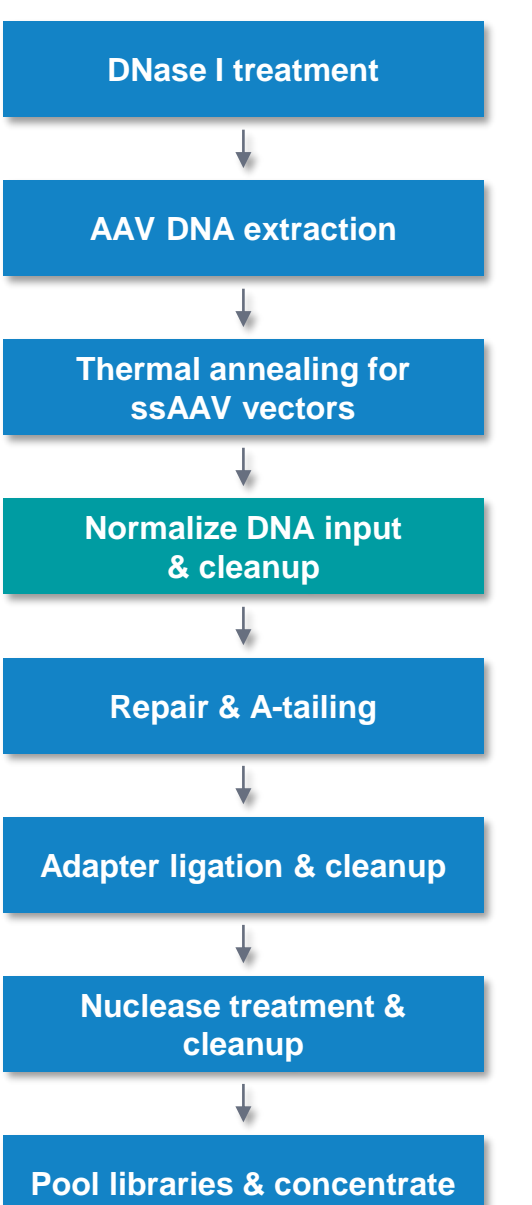

**PacBio** 

## **Normalize DNA input & cleanup**

Normalize the amount of AAV DNA for each sample to go into SMRTbell library construction to generate more even sequencing coverage across multiplexed samples

- Use a combined total of  $\geq 1$  µg of AAV DNA per SMRT Cell 8M
	- This is the combined total mass of samples that will be multiplexed
- Per sample input amounts should be 1  $\mu$ g / number of samples
	- Use an equal mass of input DNA per AAV sample for multiplexing
	- Recommended per sample input AAV DNA amounts for different multiplex levels are shown in the table below

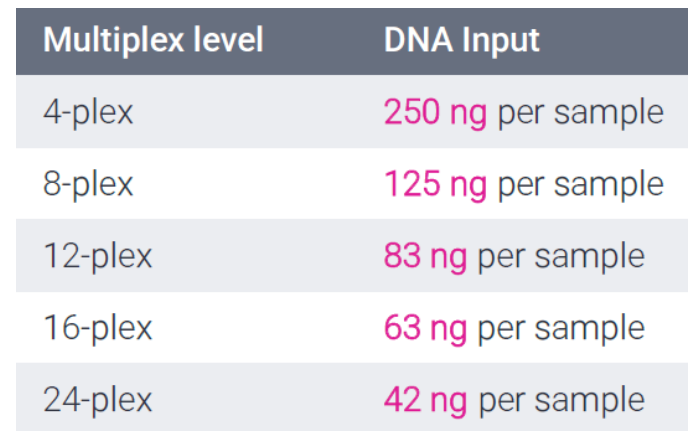

• Perform clean-up using 1.3X SMRTbell cleanup beads to concentrate the sample in an elution volume of 47 µL

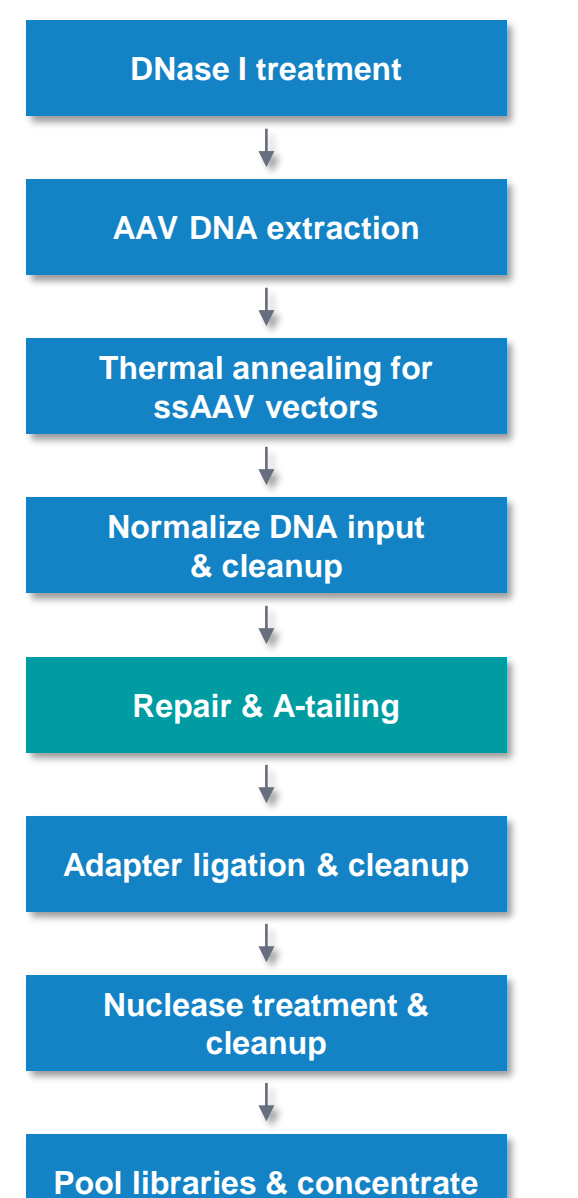

**PacBio** 

## **Repair & A-tailing**

## Perform DNA damage repair, end repair and A-tailing reactions in a single tube

- For multiplexed preps:
	- Prepare a reagent master mix by adding the required components in the order and volume listed in the table below in a new tube
	- Adjust the buffer and enzyme component volumes for the total number of samples being prepared, plus 10% overage
- For non-multiplexed (individual) preps:
	- Add components directly to the sample from the previous step at the specified volumes and skip the preparation of a reagent master mix

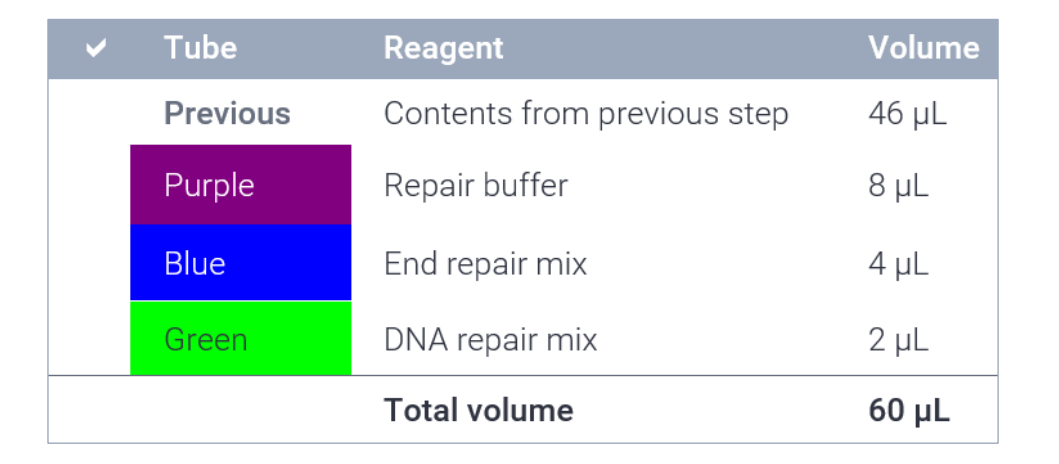

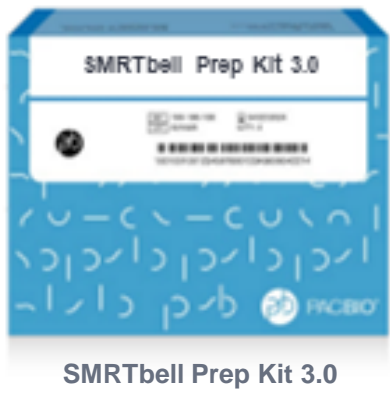

**(102-182-700)**

• Incubate at 37°C for 30 min followed by 65°C for 5 min

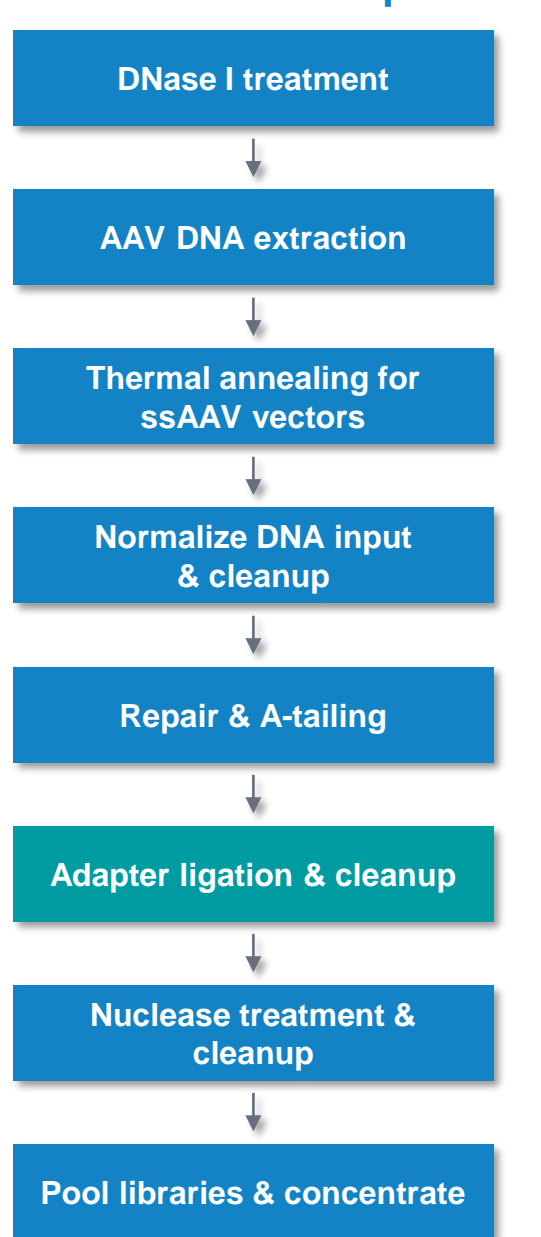

**PacBio** 

## **Adapter ligation & cleanup**

Ligate either barcoded or non-barcoded SMRTbell adapters to repaired and A-tailed AAV dsDNA to create SMRTbell templates

- For multiplexed preps:
	- Use barcoded adapters included with SMRTbell barcoded adapter plate 3.0 (102-009-200)

**SMRTbell Barcoded Adapter Plate 3.0 (102-009-200) contains 96 ready-to-use barcoded SMRTbell adapters** 

- For non-multiplexed (individual) preps:
	- Use the standard (non-barcoded) adapter included with SMRTbell prep kit 3.0 (102-182-700)

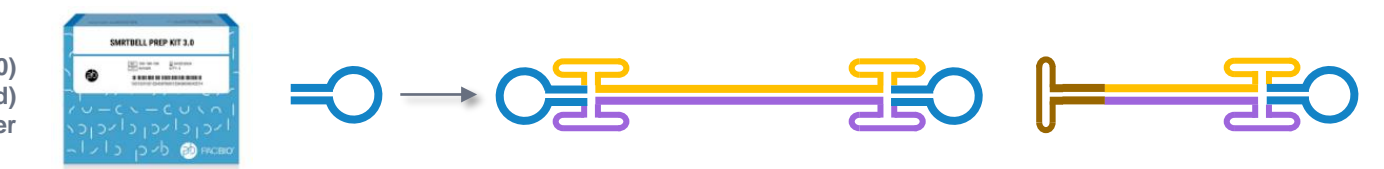

**SMRTbell Prep Kit 3.0 (102-182-700) contains the standard (non-barcoded) SMRTbell adapter**

- Add 4 µL of adapter per sample, followed by the components listed in the table at right
- Incubate at 20<sup>o</sup>C for 30 min
- Perform clean-up using 1.3X SMRTbell cleanup beads

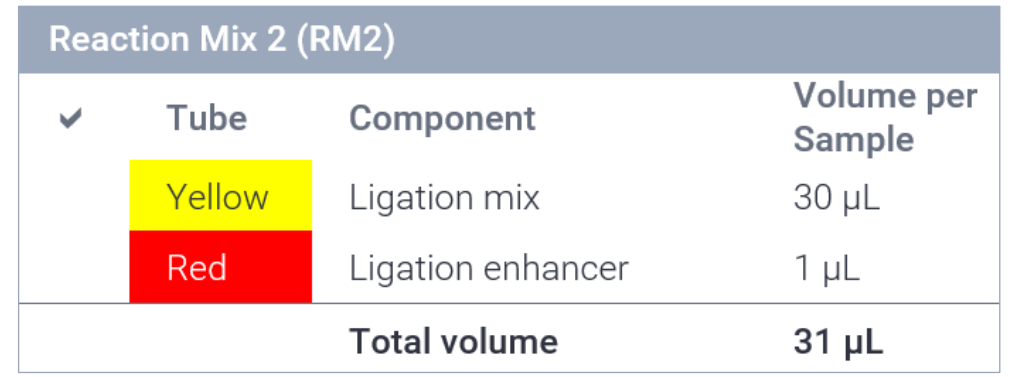

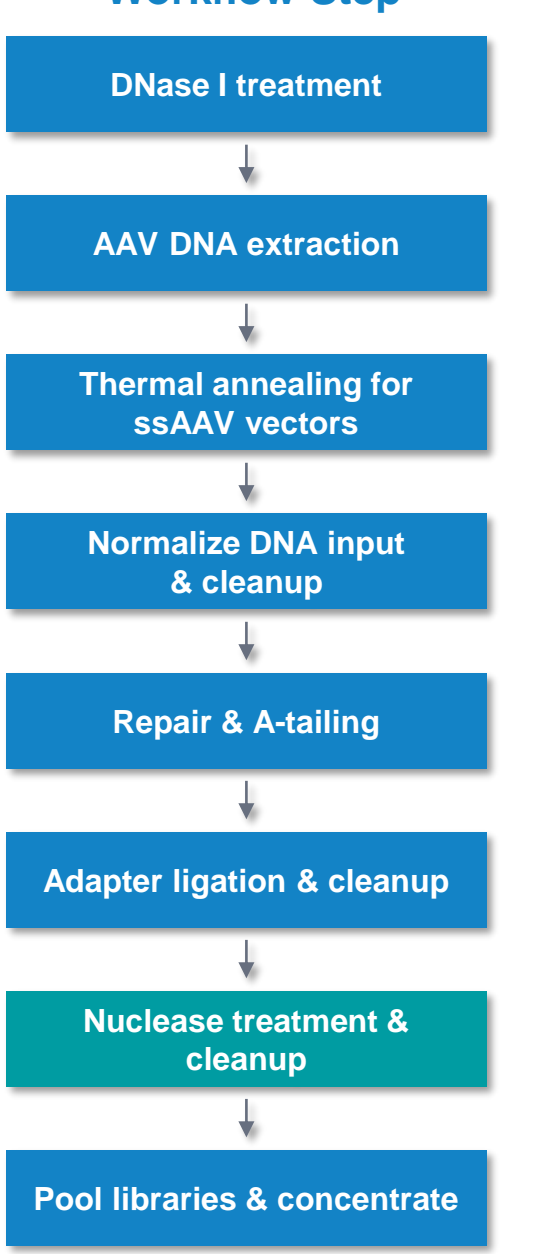

**PacBio** 

## **Nuclease treatment & cleanup**

Perform a nuclease treatment step to reduce levels of undesirable reaction products that are not completely intact, circular SMRTbell templates

- For multiplexed preps:
	- Prepare a reagent master mix by adding the required components in the order and volume listed in the table below in a new tube
	- Adjust the buffer and enzyme component volumes for the total number of samples being prepared, plus 10% overage
- For non-multiplexed (individual) preps:
	- Add components directly to the sample from the previous step at the specified volumes and skip the preparation of a reagent master mix

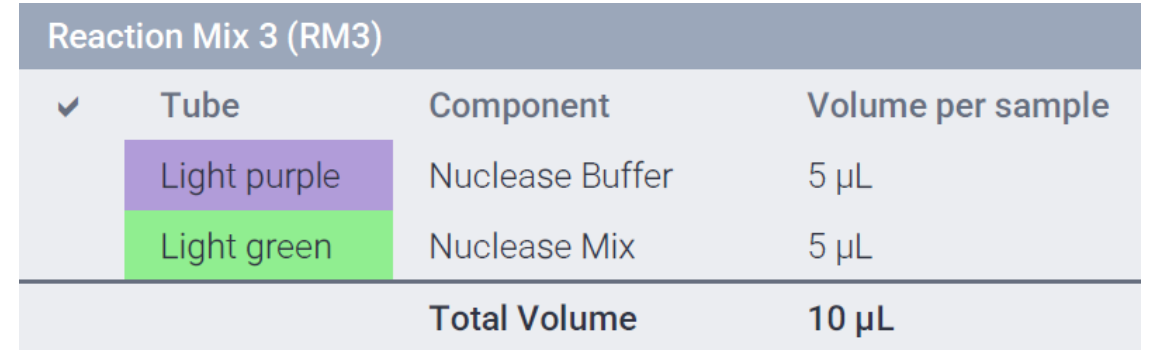

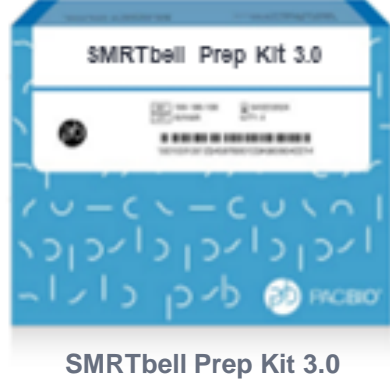

**(102-182-700)**

- Incubate at 37<sup>o</sup>C for 15 min
- Perform clean-up using 1.3X SMRTbell cleanup beads
- OPTIONAL: Take 1 µL and measure DNA concentration with the Qubit dsDNA HS assay kit to check for variable sample loss prior to pooling barcoded samples

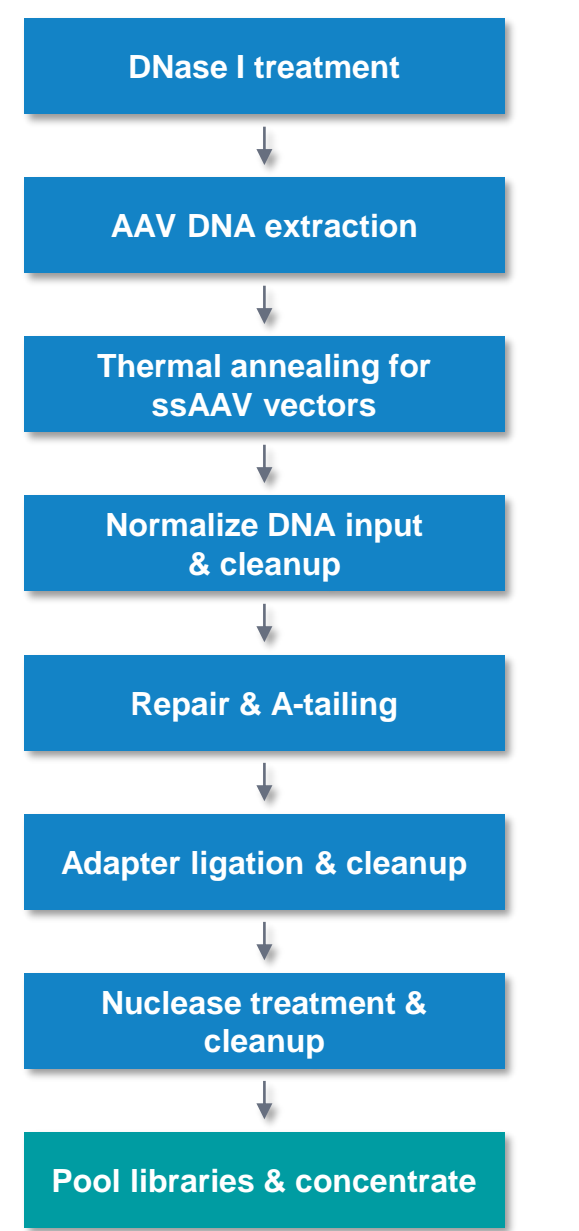

**PacBio** 

## **Pool barcoded AAV samples & concentrate**

#### Pool barcoded AAV SMRTbell library samples for sequencing on a single SMRT Cell

- Pooling libraries that have similar average insert sizes will provide more even sequence coverage between samples
	- Increasing differences in average molecular weights will lead to increasing differences in coverage across libraries because of differences in molarity for SMRT Cell loading
	- For sensitive experiments where balanced coverage is critical, consider pooling libraries in equal molar amounts
- 1.3X cleanup using SMRTbell cleanup beads to concentrate
- Perform DNA quantification QC on the final pooled AAV library using a Qubit DNA assay kit and DNA sizing QC using a Bioanalyzer tool

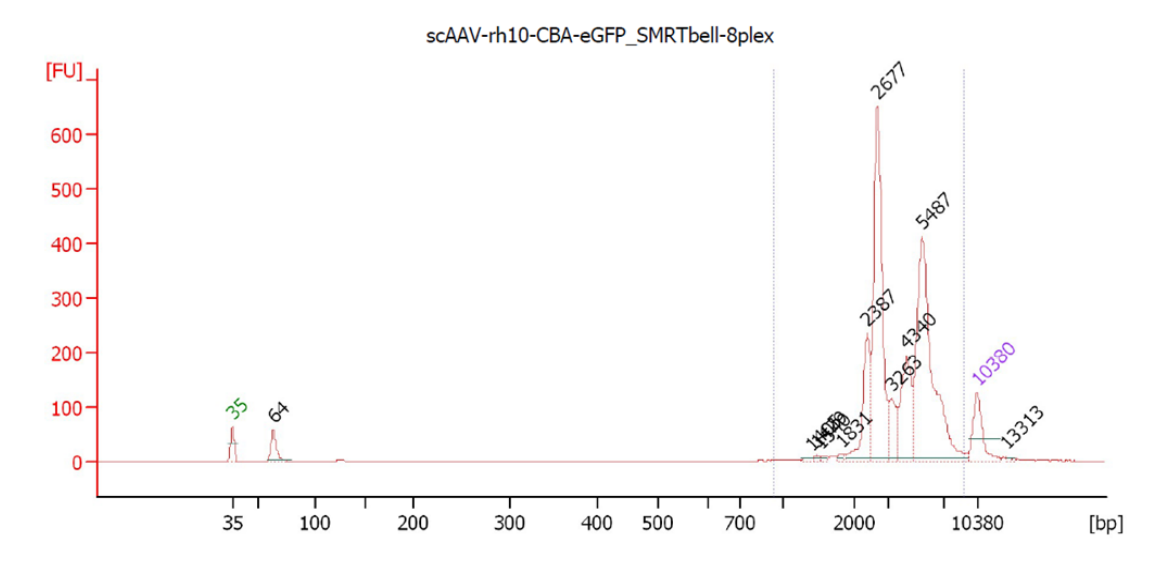

**Example Bioanalyzer sizing QC analysis for a pooled 8-plex scAAV library sample. The major peak at ~2.6 kb corresponds to the expected size range (2.1 kb) of this scAAV DNA sample.**

# **AAV library sequencing preparation workflow overview**

## **Sample Setup & Run Design recommendations for AAV libraries**

In SMRT Link Sample Setup & Run Design, select 'Viral Sequencing' / 'Adeno-Associated Virus' for application type

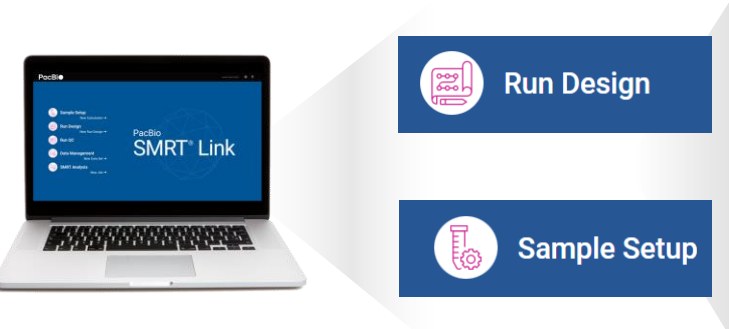

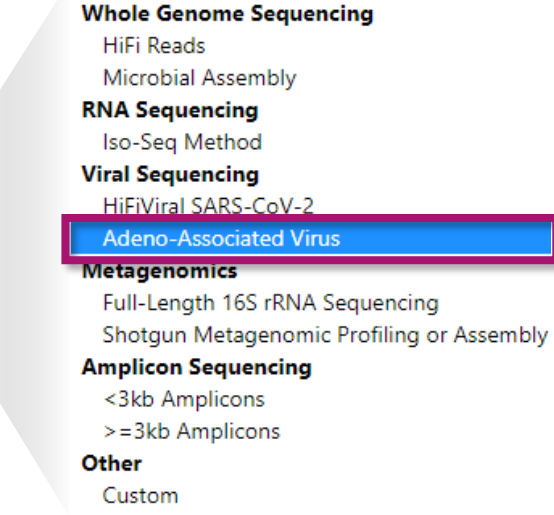

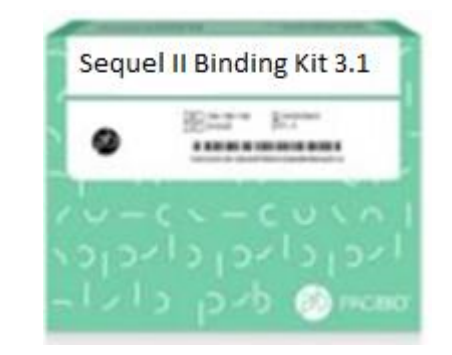

**Binding kit 3.1 & cleanup beads (102-333-400) is recommended for preparing AAV samples for sequencing.**

Sequel II binding kit 3.1 & cleanup beads (102-333- 400) includes the following components:

- Sequencing primer 3.1
- Sequel II polymerase 2.1
- SMRTbell cleanup beads for complex cleanup
- DNA internal control 3.1 (defined 2 kb template bound to Polymerase 2.1)
- Supports ≥24 binding reactions, and up to 4 SMRT Cells 8M per binding reaction (96 cells total), depending on use case, sample size and concentration
- We recommend using Sequel II binding kit 3.1 & cleanup beads (102- 333-400) to perform ABC (anneal primer / bind polymerase / clean up complex) with AAV samples
- Refer to Quick reference card Loading and pre-extension time recommendations for the Sequel II and IIe systems [\(101-769-100\)](https://www.pacb.com/wp-content/uploads/Quick-Reference-Card-Loading-and-Pre-Extension-Recommendations-for-the-Sequel-II-and-IIe-Systems.pdf) for updates to ABC workflow for specific applications

## **AAV Sample Setup guidance**

Use SMRT Link Sample Setup High-Throughput (HT) mode and follow instructions to perform ABC (anneal primer / bind polymerase / clean up complex) using recommended settings for AAV samples

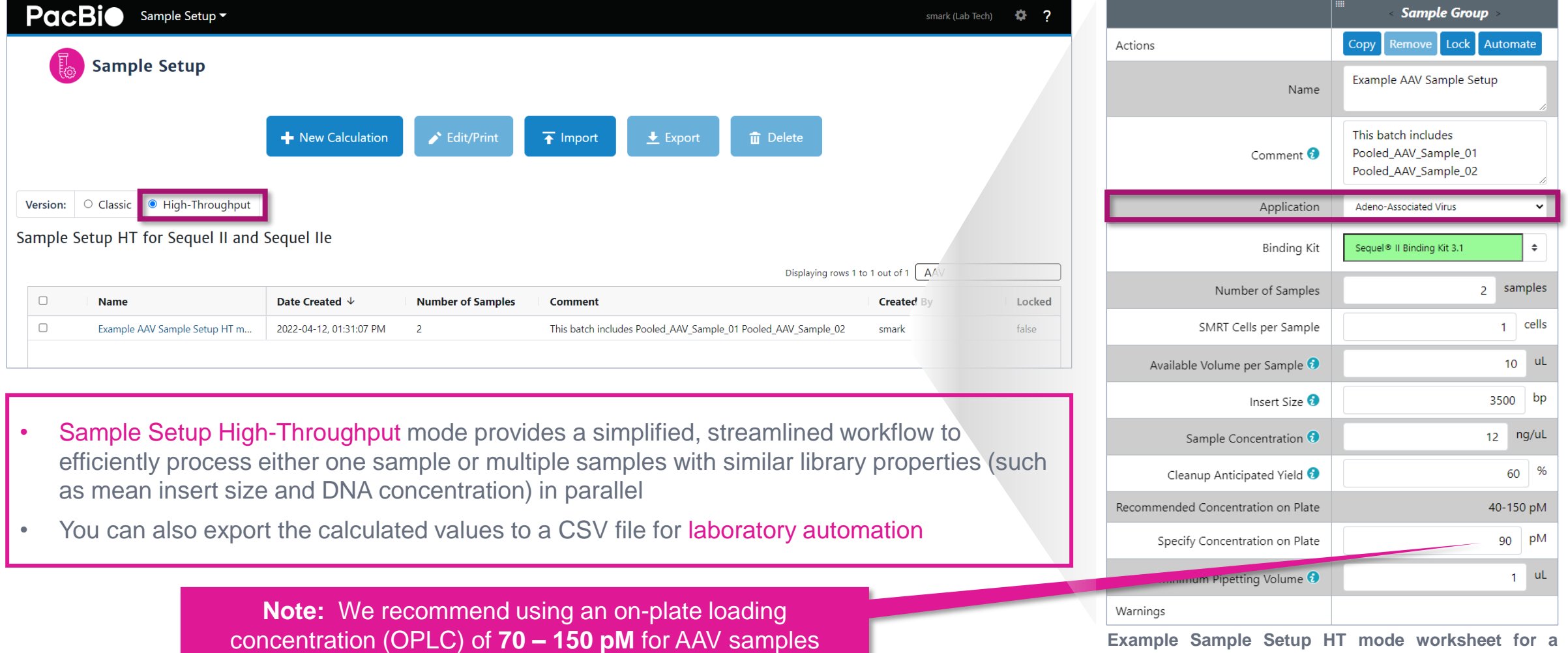

**PacBio** 

**batch comprised of two AAV samples.**

## **AAV Run Design guidance**

Follow SMRT Link Run Design instructions to set up a sequencing run using recommended settings for AAV samples

PacBio Run Design ~ smark (Lab Tech)  $\frac{16}{12}$  ? **IMPORTANT:** Select Adeno-Associated Virus from **Run Information** Sample Information the Application field drop-down menu in SMRT Link **System Type** ↓ SAMPLE 1: Pooled AAV Sample 01, A01, 24 hour movie, 3500 bp insert Run Design SEQUEL II **O** SEQUEL Ile Import from Sample Setup (Classic only) **El** Select Sample • Modified adapter calling + heteroduplex detection **Run Name** Application Adeno-Associated Virus (HD) are automatically enabled by default when AAV Example AAV Run Design Pooled AAV Sample 01 application type is selected **Run Comments** o Sample Name **Required** • Specify YES for 'Detect and Resolve Heteroduplex **Sample Comment Experiment Name** Reads' regardless of whether you sample contains ssAAV, scAAV, or a mixture of ssAAV and scAAV DNA **Sample Well Experiment ID Template Prep Kit** SMRTbell<sup>®</sup> Prep Kit 3.0 **Binding Kit** Sequel<sup>®</sup> Il Binding Kit 3.1 **Estimated Run Sequencing Kit** Sequel<sup>®</sup> Il Sequencing Plate 2.0 (4 rxn) **IMPORTANT:** AAV application type specification in Run Required **DNA Control Complex** Design is **required** for proper analysis of AAV data. If Sequel<sup>®</sup> II DNA Internal Control Complex 3.1 inadvertently not specified, the AAV sample must be re-run.Insert Size (bp) 3500 **Recommended Concentration on Plate (pM)** 40-150 pM 1 sample plate On-Plate Loading Concentration (pM) 90 **IMPORTANT:** Heteroduplex detection is **required** for Movie Time per SMRT Cell (hours)  $24$ proper analysis of AAV data. If inadvertently not specified **Use Pre-Extension** O YES in Run Design, the AAV sample must be **re-run**. Pre-Extension Time (hours) **NC Detect and Resolve Heteroduplex Reads**  $\bullet$ CCS Analysis will be performed on-instrument to produce HiFi .bam files.

## **AAV Run Design guidance (cont.)**

OPTIONAL: Run Design setup procedure for automated barcode demultiplexing of pooled AAV library samples

- Sample is Barcoded: YES
- 2. Barcode Set: Select 'SMRTbell barcoded adapter plate 3.0 (bc2001-bc2096)'
- 3. Same Barcodes on Both Ends of Sequence: **YES**
- 4. Assign a Biological Sample Name to each barcoded sample using one of two ways: From a (CSV) File or Interactively
- 5. Specify if barcode demultiplexing is to be performed on-instrument (Sequel IIe system only) or in SMRT Link. (Optionally specify Do Not Generate.)

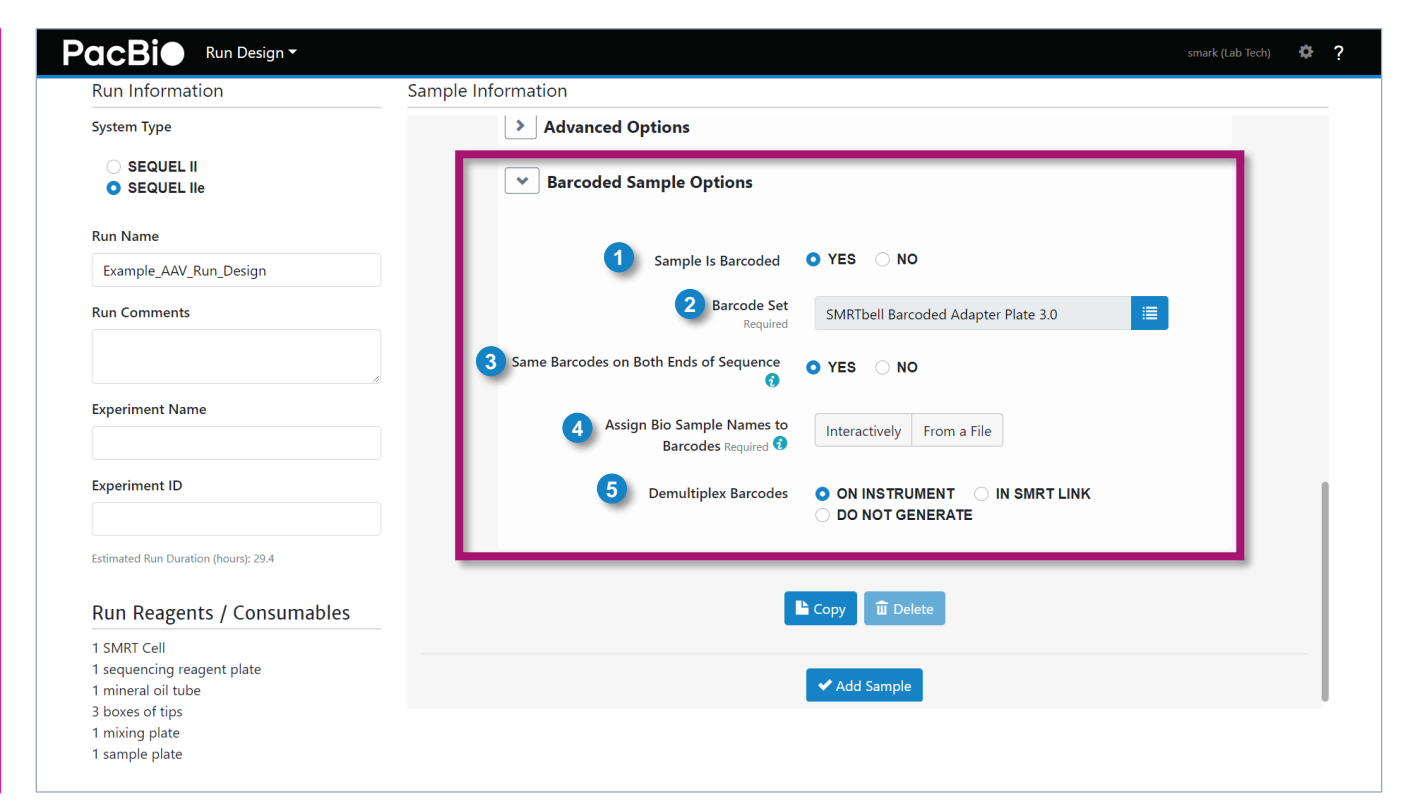

**Example barcoding information entered into Run Design for sequencing a pooled AAV sample.**

# **AAV data analysis workflow overview**

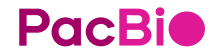

## **AAV data analysis workflow overview**

After sequencing AAV samples using the AAV sequencing mode in Run Design, perform AAV data analysis QC using command line tools available in GitHub

**Workflow Step**

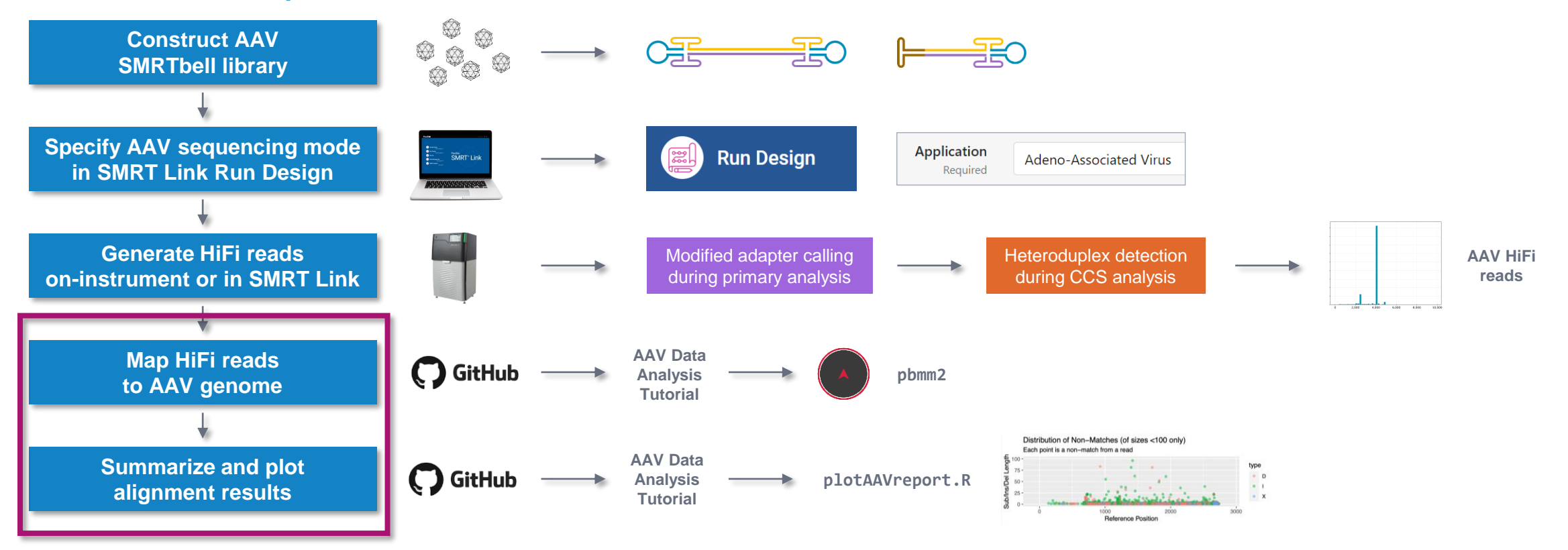

## **AAV application type specification in Run Design is IMPORTANT!**

AAV sequencing mode in Run Design applies a modified adapter calling algorithm during post-primary analysis and enables automated heteroduplex (HD) read detection and resolution during CCS analysis

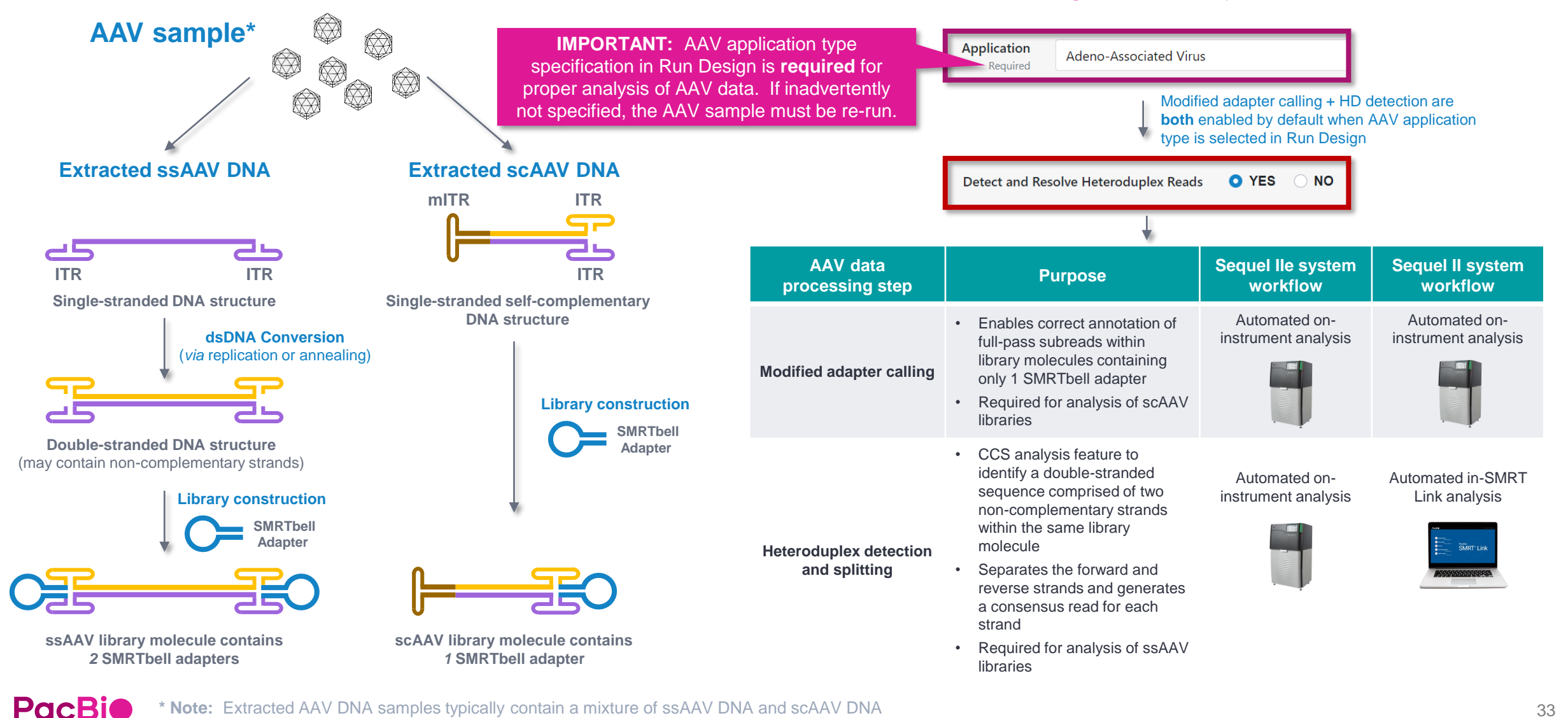

**\* Note:** Extracted AAV DNA samples typically contain a mixture of ssAAV DNA and scAAV DNA

## **Modified adapter calling is automatically performed for AAV samples containing scAAV DNA (or a mixture of scAAV and ssAAV\*)**

AAV sequencing mode in Run Design automatically applies a modified adapter calling algorithm to enable correct annotation of full-pass subreads for library molecules containing only *one* SMRTbell adapter

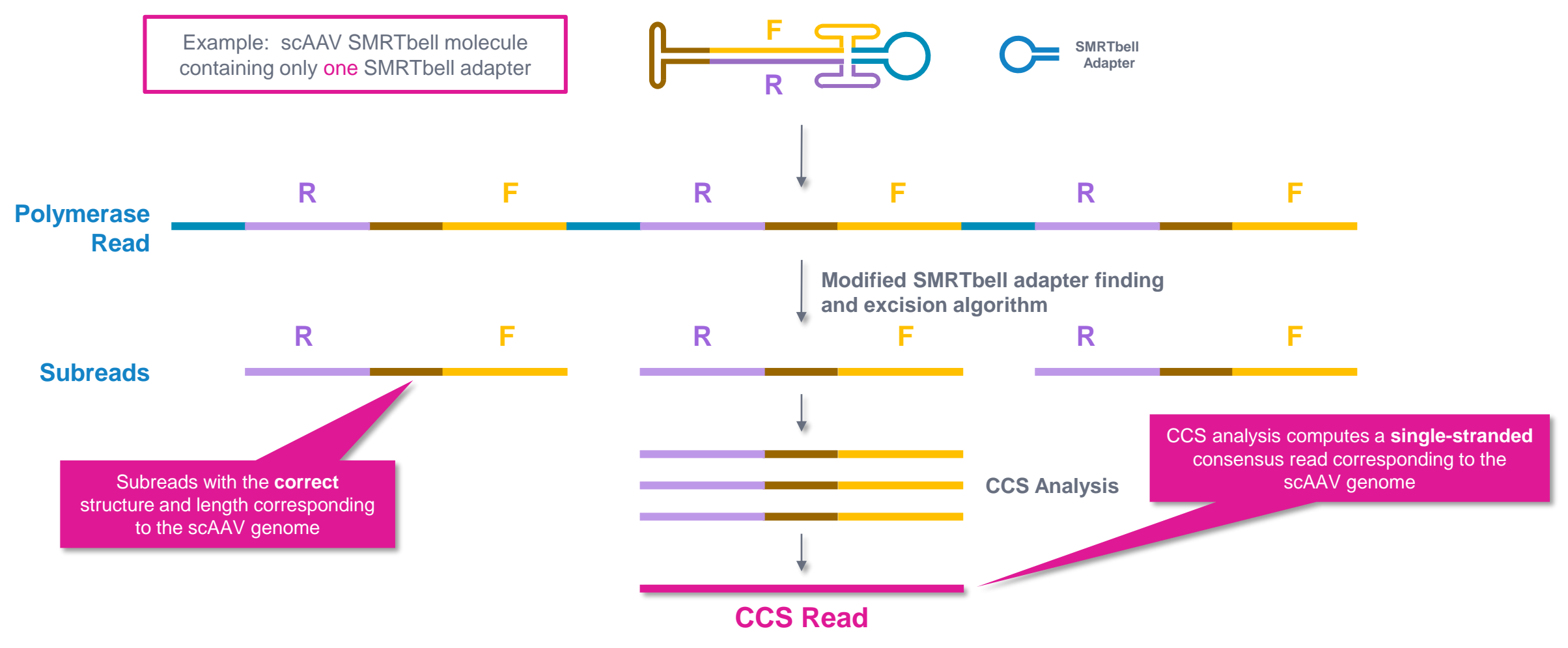

\* If the AAV sample contains a mixture of scAAV and ssAAV, the ssAAV library molecules (containing *two* SMRTbell adapters) will undergo normal adapter calling during primary analysis.

## **Heteroduplex detection and splitting is automatically performed for AAV samples containing ssAAV DNA (or a mixture of ssAAV and scAAV)**

AAV sequencing mode in Run Design automatically applies a heteroduplex detection (HD) and splitting algorithm during CCS analysis of library molecules containing non-complementary regions

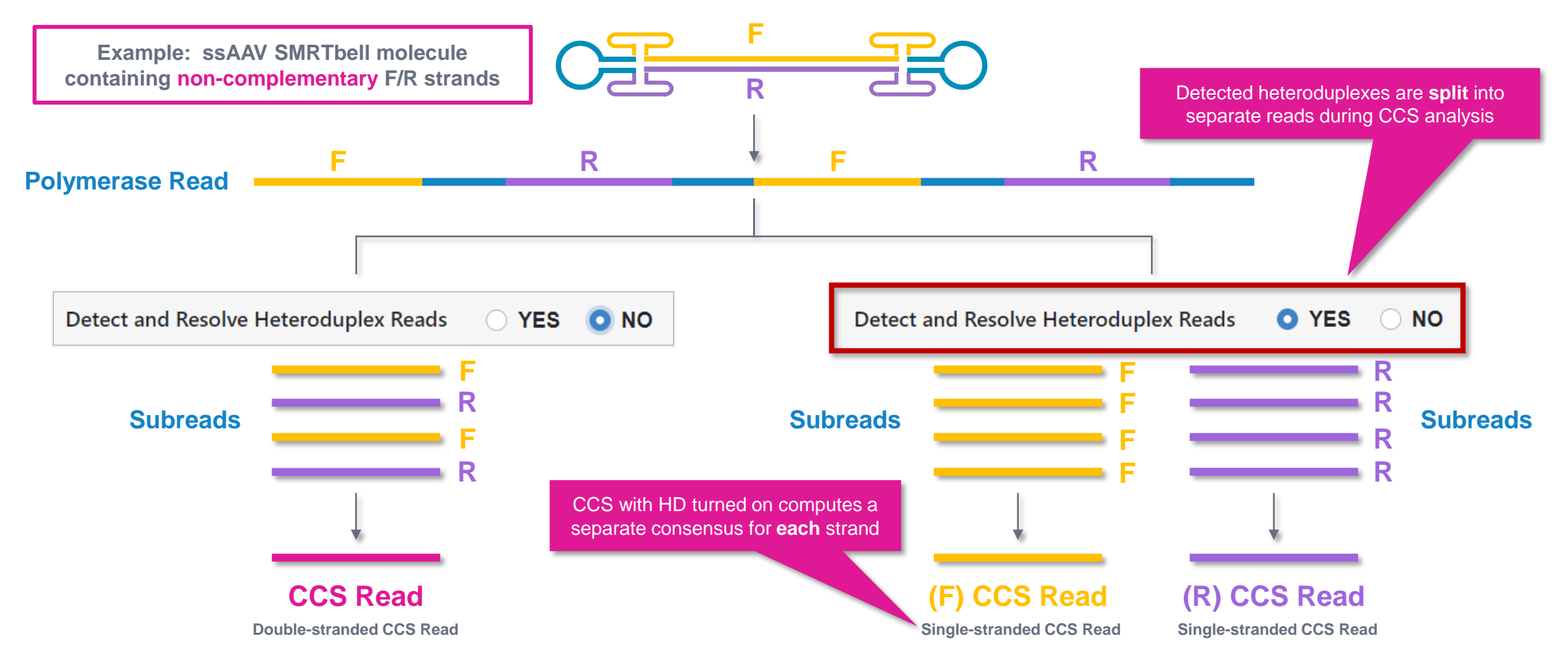

## **AAV data analysis QC recommendations**

Map AAV HiFi reads to AAV reference genome using pbmm2 command line tool available in GitHub

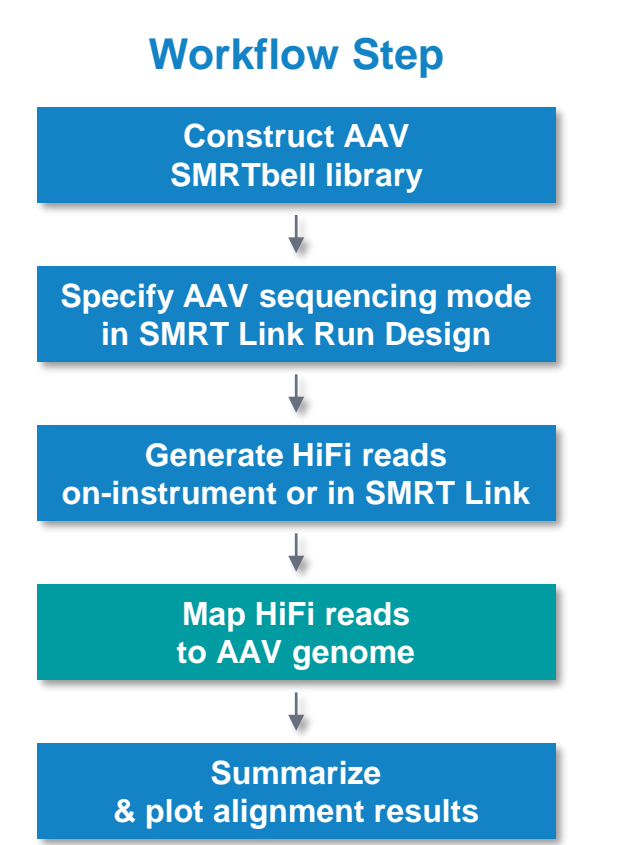

## **Map HiFi Reads to AAV Genome**

- Example pbmm2 command:
	- pbmm2 -preset isoseq -sort -j <threads> <aav genome.fa> <reads.bam> <mapped.sorted.bam>
	- We use the isoseq preset to capture large deletion events (denoted by N in CIGAR)

## **AAV data analysis QC recommendations (cont.)**

Summarize and visualize AAV alignment data using summarize AAV alignment.py and plotAAVreport.R command line tools available in GitHub

**Construct AAV SMRTbell library Specify AAV sequencing mode in SMRT Link Run Design Generate HiFi reads on-instrument or in SMRT Link Map HiFi reads to AAV genome Summarize & plot alignment results Workflow Step**

## **Summarize & plot alignment results**

- After alignment, summarize AAV alignment.py is used to generate 3 csv files that give you information at varying levels of detail
	- <prefix>.summary.csv: mapping summary
		- Read name/length, if the read is mapped, if the alignment is supplementary, mapping coords, and mapping identity
	- <prefix>.per\_read.csv: AAV type assignments
		- Read name/length, if that read has a primary/supp alignment, the assigned AAV type (sc, ss, unknown), and subtype (full length or partial)
	- <prefix>.nonmatch stat.csv: breakdown of mistakes found in each read
		- Read name, error position, type of error (I, D, X), length of error
- Plot the alignment results using plotAAVreport.R
	- <prefix>. \_AAV\_report.pdf report
		- Distribution of mapped reference lengths, mapped identity to reference, fraction of reads that map to the reference start/end
		- Distribution of non−matches (deletions, insertions, substitutions) by reference position
		- Distribution of read lengths by assigned AAV type (ssAAV, scAAV, unknown)

# **AAV library example performance data**

## **Example library QC and sequencing performance for AAV libraries**

#### scAAV DNA extraction QC metrics

**scAAV-CBA-eGFP Plasmid Map scAAV DNA Extraction QC**

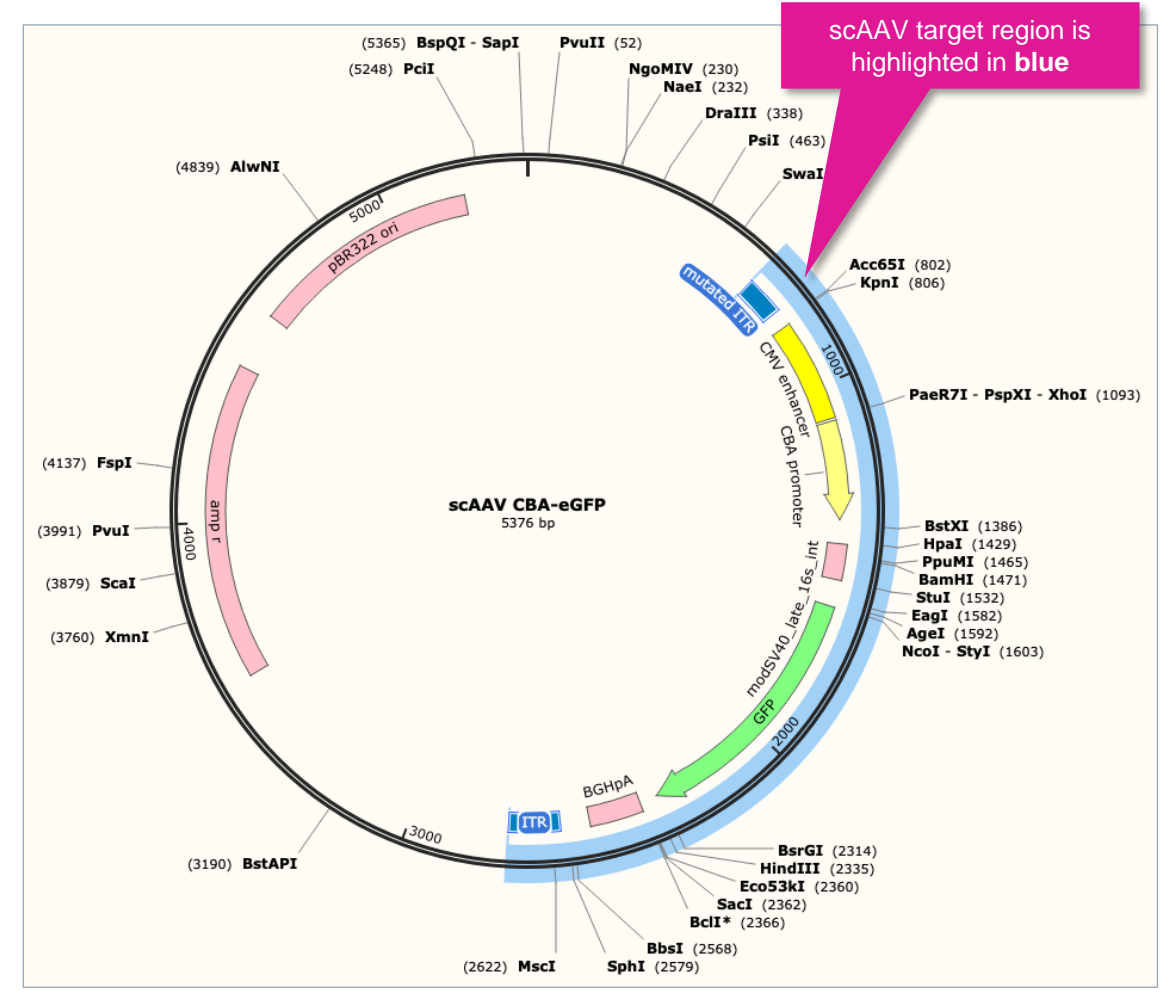

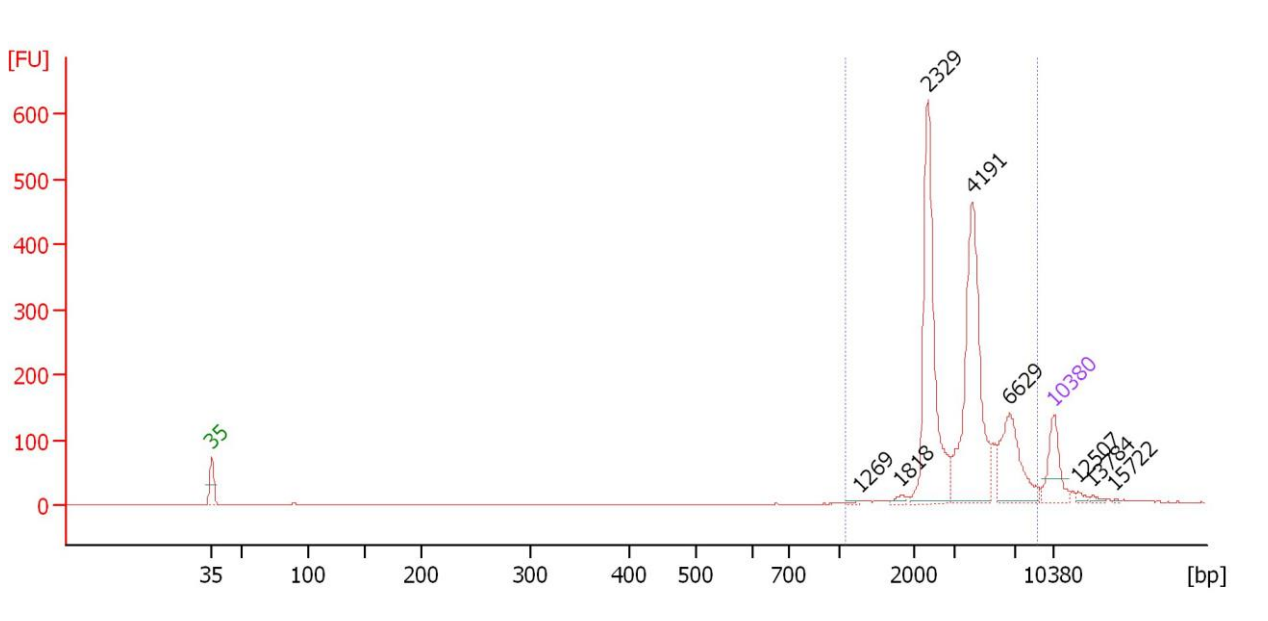

**Example Bioanalyzer sizing QC analysis for an extracted scAAV DNA sample. The major peak at ~2.3 kb corresponds to the expected size range (~2.1kb) of this scAAV species (scAAV-CBAeGFP, Vector Biolabs)**

**Example extracted DNA yield for an scAAV DNA sample extracted with the PureLink Viral RNA/DNA Mini kit from Invitrogen (12280050)**

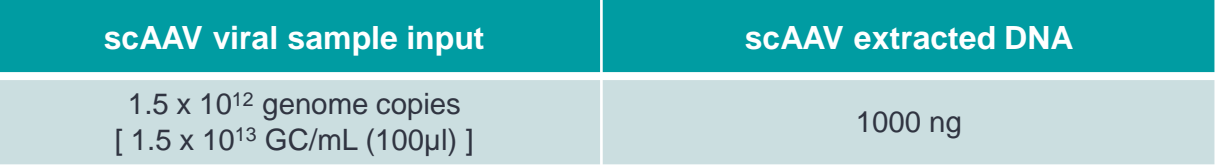

**scAAV target region: 662:2739 (2077 bp) (scAAV-CBA-eGFP, Vector Biolabs)**

## **Example library QC and sequencing performance for AAV libraries (cont.)**

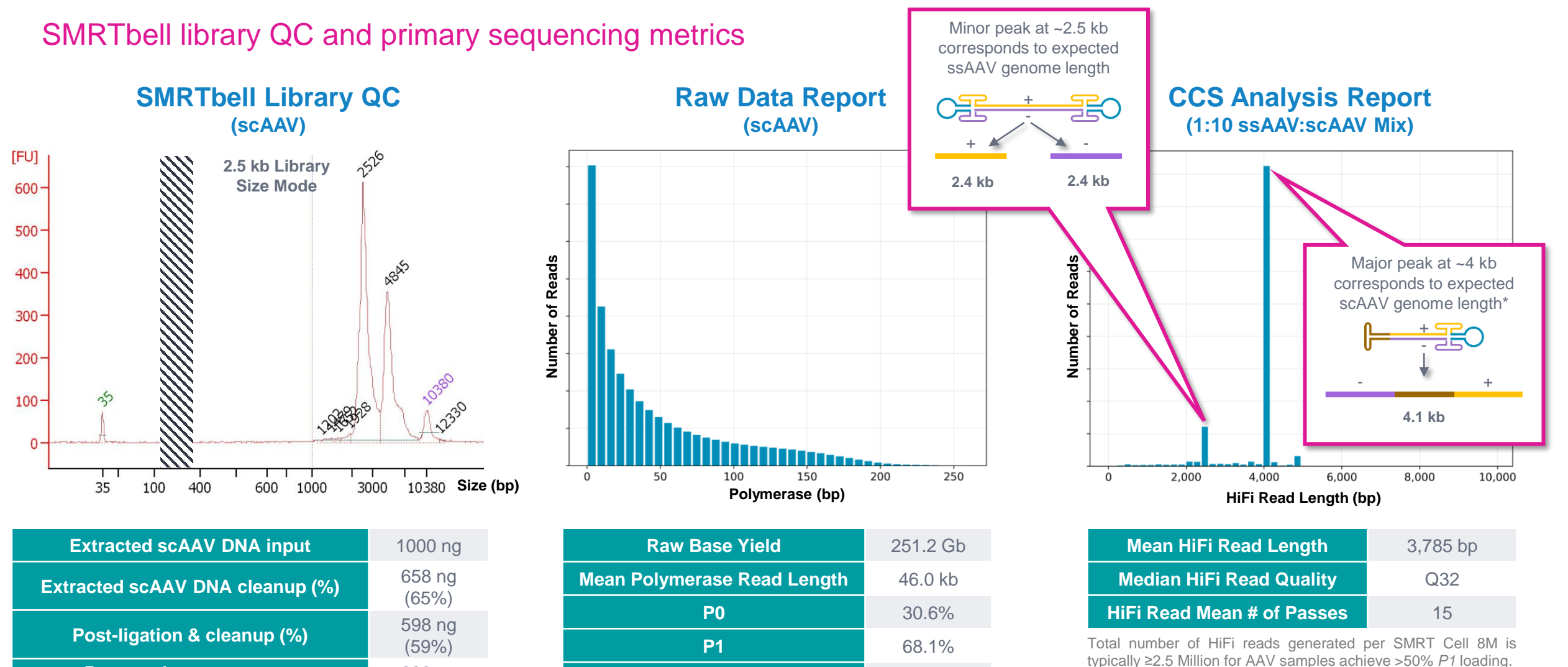

**Post-nuclease treatment & cleanup (%)** 208 ng (20%)

Cleanup steps were performed using 1.3X SMRTbell cleanup beads.

Example sequencing metrics for a scAAV sample run with Polymerase 2.1 / 90 pM on-plate concentration / 24-h movie time / 2-h Pre-Extension Time.

**P2** 1.3%

## **Example library QC and sequencing performance for AAV libraries (cont.)**

Barcode demultiplexing metrics for a pooled (8-plex) scAAV sample

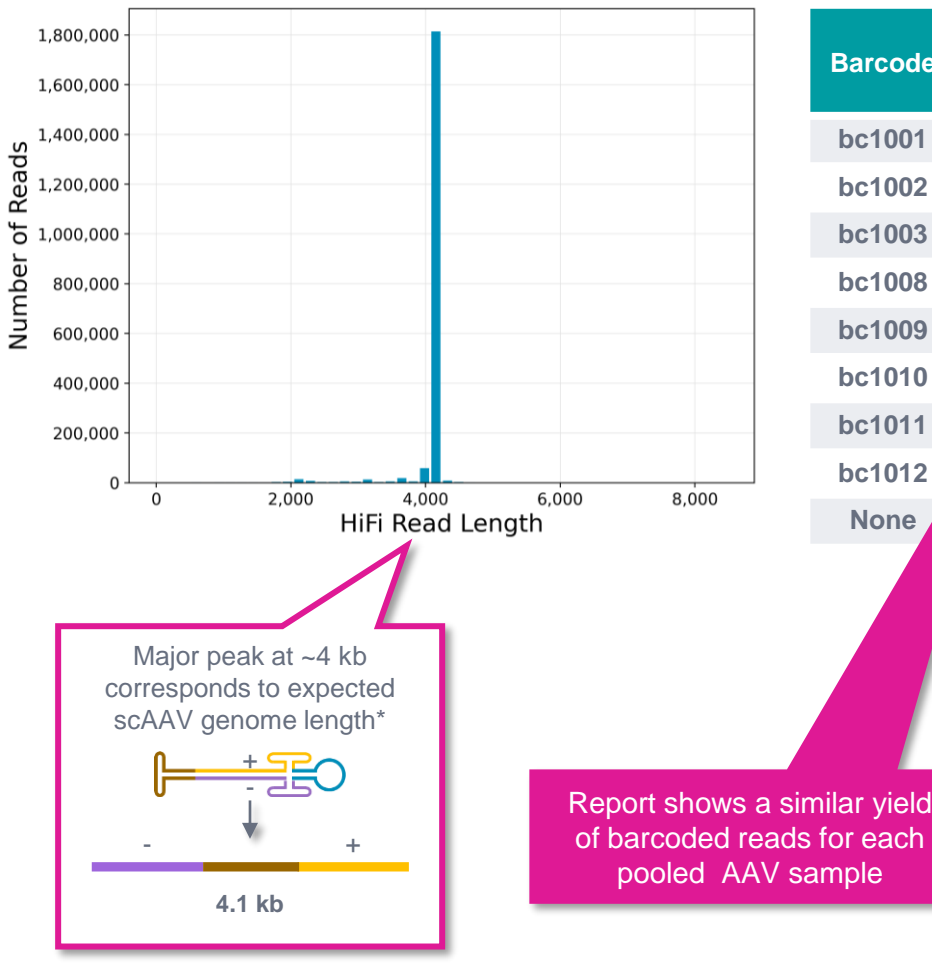

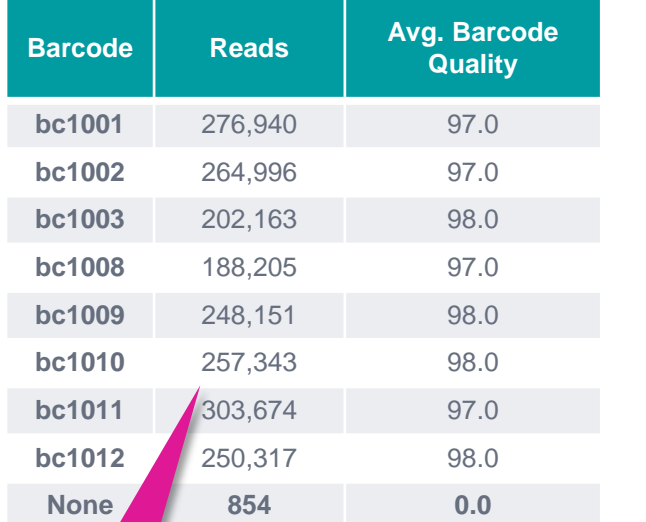

97% median coverage was observed per barcoded AAV sample

#### **Coverage Report 19th CCS Analysis Report 19th Demultiplexing Report 19th Coverage Report for COVERGE REPORT 19th COVER AND REPORT 19th COVER AND REPORT 19th COVER AND REPORT 19th COVER AND REPORT 19th COVER AND REPORT 19t Demultiplexed scAAV Samples**

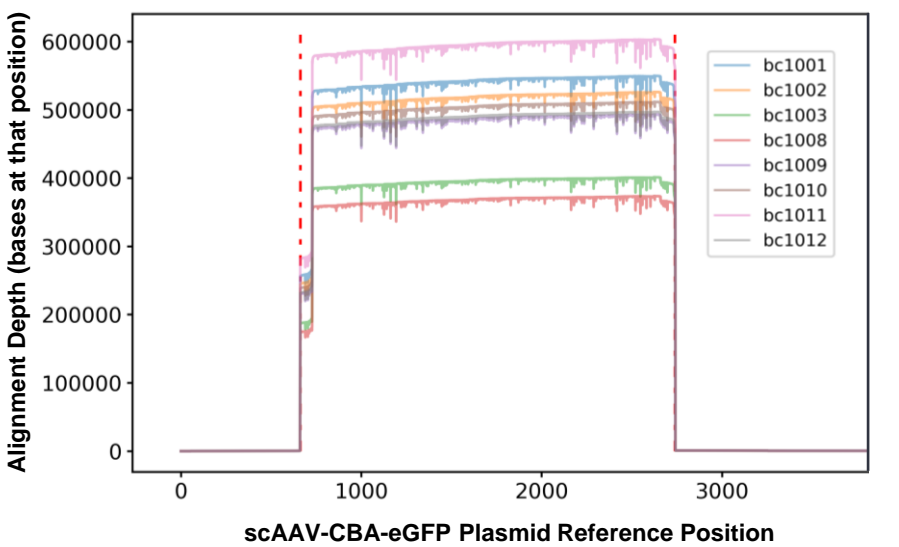

**Plot of demultiplexed AAV HiFi reads aligned to the correct position of the reference transfer plasmid. scAAV target region: 662:2739 (2077 bp) (scAAV-CBA-eGFP, Vector Biolabs)**

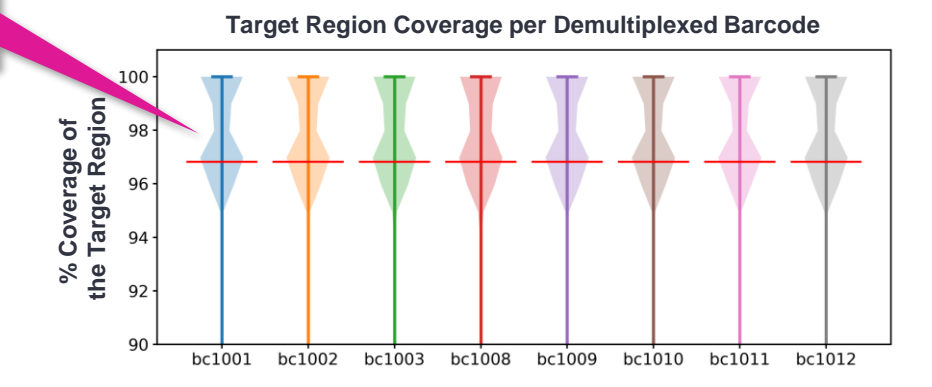

## **Example plotAAVreport.R report output**

Summarize and visualize AAV alignment data using summarize\_AAV\_alignment.py and plotAAVreport.R command line tools available in GitHub

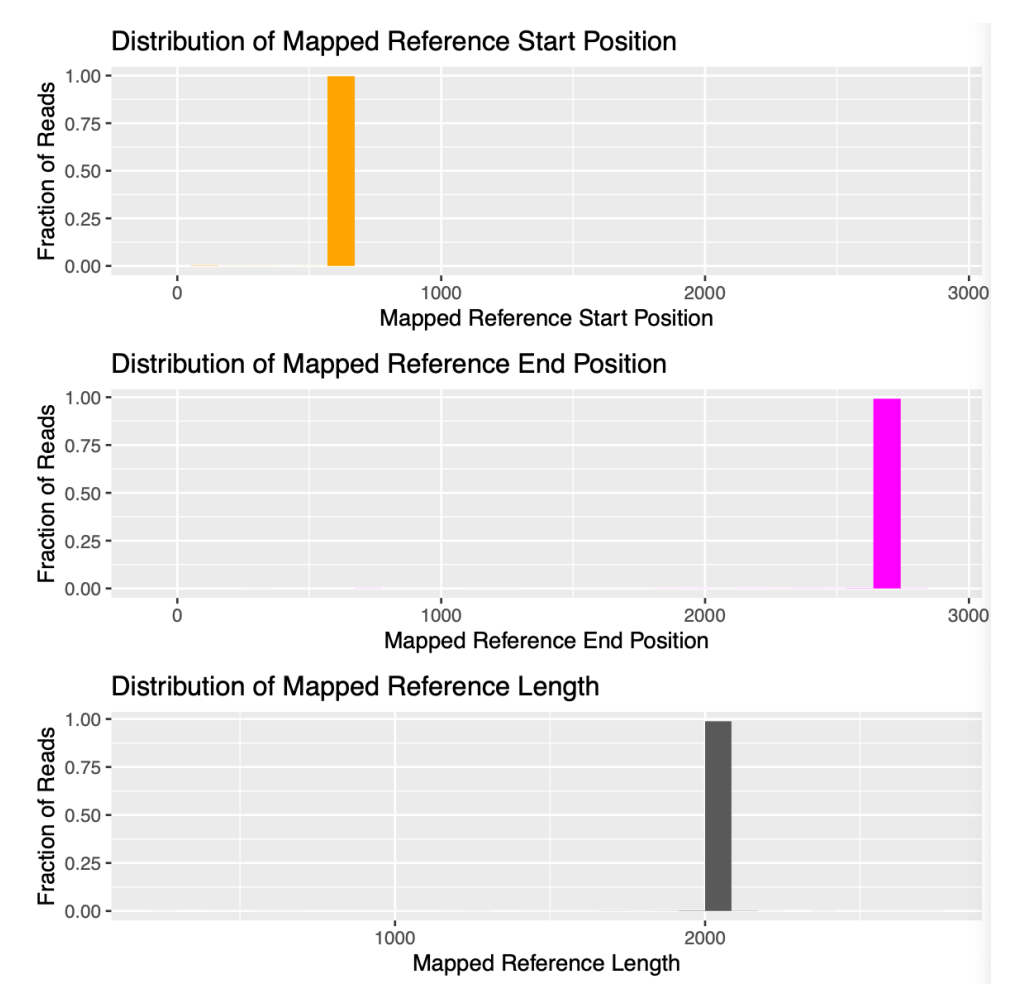

**Distribution of mapped reference lengths and fraction of reads that map to the reference start/end for a scAAV control sample (scAAV-CBA-eGFP, Vector Biolabs).**

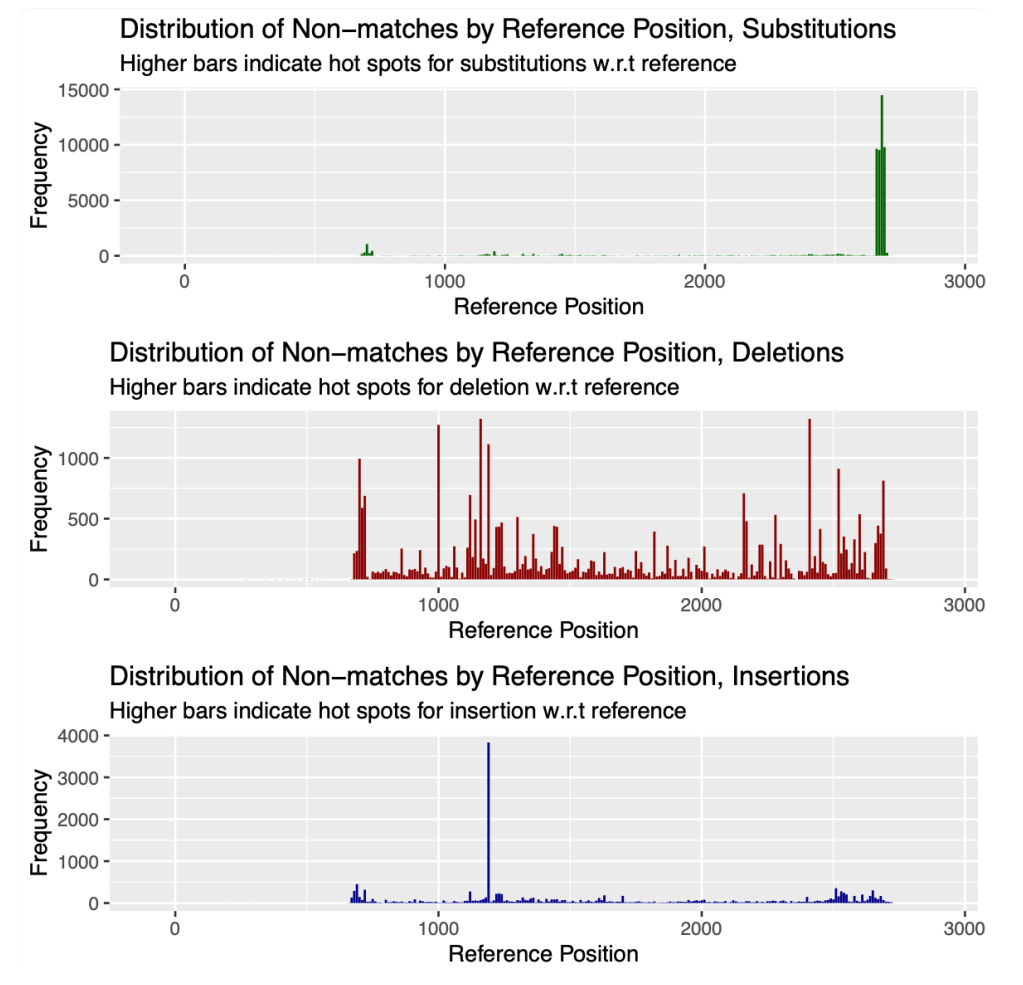

**Distribution of non−matches (deletions, insertions, substitutions) by reference position for a scAAV sample (scAAV-CBA-eGFP, Vector Biolabs).**

## **Example plotAAVreport.R report output (cont.)**

Summarize and visualize AAV alignment data using summarize\_AAV\_alignment.py and plotAAVreport.R command line tools available in GitHub

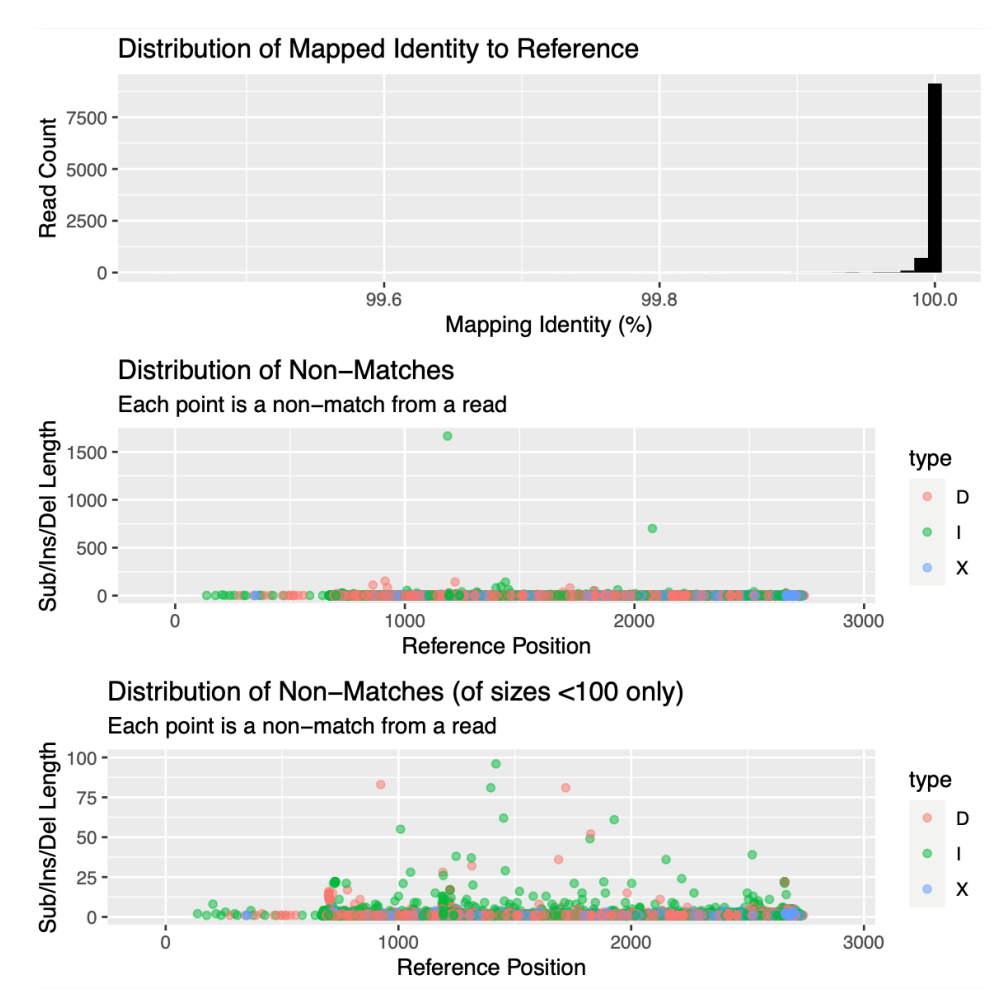

**Distribution of mapped identities to reference and distribution of non−matches (deletions, insertions, substitutions) and their lengths by reference position for a scAAV sample (scAAV-CBA-eGFP, Vector Biolabs).**

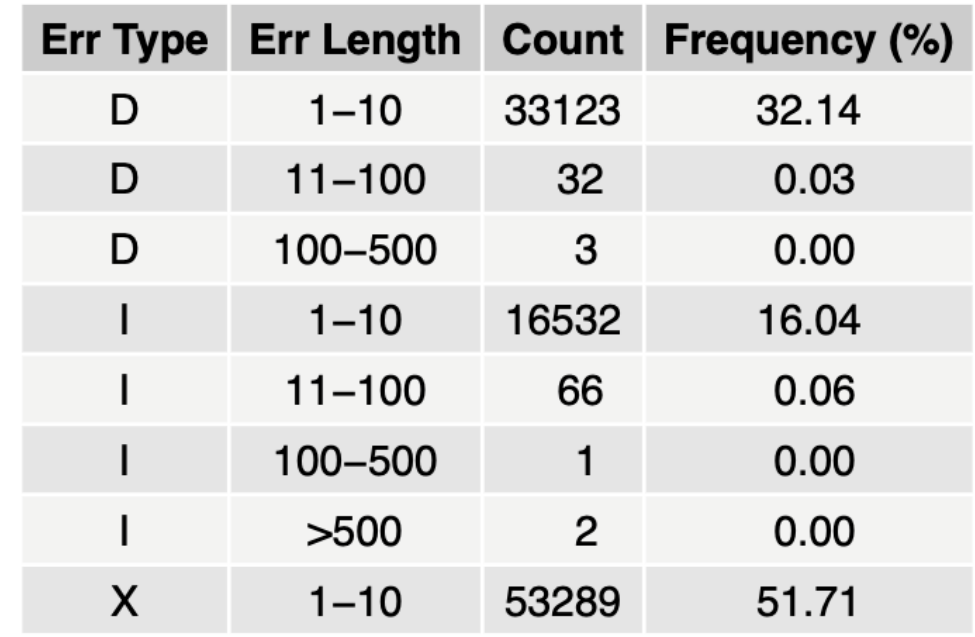

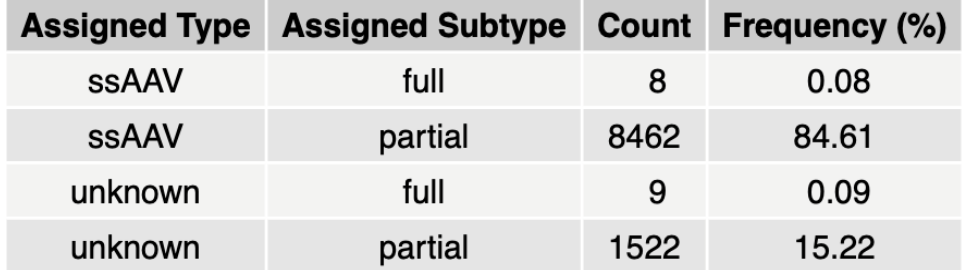

**Frequency of non−matches (deletions, insertions, substitutions) by length [top] and assigned AAV type (ssAAV, scAAV or unknown) [bottom] for a ssAAV sample (pAV-CMV-GFP).**

# **Technical documentation & applications support resources**

**Subtitle** 

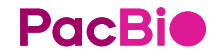

## **Technical resources for AAV library preparation, sequencing & data analysis**

#### AAV DNA extraction literature

- Tran, N.T. et al. (2020) AAV-genome population sequencing of vectors packaging CRISPR components reveals design-influenced heterogeneity. Molecular Therapy Methods & Clinical Development. 18:639 – 651. [Link]
- Guerin, K. et al. (2020) A novel next-generation sequencing and analysis platform to assess the identity of recombinant adeno-associated viral preparations from viral DNA extracts. Human Gene Therapy. 31:664 – 678 [ [Link](https://www.liebertpub.com/doi/10.1089/hum.2019.277) ]
- Lecompte et al. (2015) Advanced characterization of DNA molecules in rAAV vector preparations by single-stranded virus next-generation sequencing. Molecular Therapy Nucleic Acids. 4:E260. [Link]
- Gao, G. and Sena-Esteves, M. (2012). Introducing genes into mammalian cells: Viral vectors. Molecular cloning: A laboratory manual, Volume 2 New York: Cold Spring Harbor Laboratory Press. Pp. 1209 – 1313.

#### Sample preparation literature

- Procedure & checklist Preparing multiplexed AAV SMRTbell libraries using SMRTbell prep kit 3.0 ([102-126-400](https://www.pacb.com/wp-content/uploads/Procedure-checklist-Preparing-multiplexed-AAV-SMRTbell-libraries-using-SMRTbell-prep-kit-3.0.pdf))
- Quick reference card Loading and pre-extension recommendations for the Sequel II and IIe systems ([101-769-100](https://www.pacb.com/wp-content/uploads/Quick-Reference-Card-Loading-and-Pre-Extension-Recommendations-for-the-Sequel-II-and-IIe-Systems.pdf))
- Overview Sequel systems application options and sequencing recommendations ([101-851-300\)](https://www.pacb.com/wp-content/uploads/Overview-Sequel-Systems-Application-Options-and-Sequencing-Recommendations.pdf)
- Technical note: Preparing DNA for PacBio HiFi sequencing Extraction and quality control [\(101-061920](https://www.pacb.com/wp-content/uploads/Technical-Note-Preparing-DNA-for-PacBio-HiFi-Sequencing-Extraction-and-Quality-Control.pdf))
- Technical overview: AAV library preparation using SMRTbell prep kit 3.0 ([102-390-400\)](https://www.pacb.com/wp-content/uploads/Adeno-associated-virus-AAV-library-preparation-using-SMRTbell-prep-kit-3.0-training.pdf)

## **Technical resources for AAV library preparation, sequencing & data analysis (cont.)**

#### Data analysis resources

- Tutorial: Analyzing AAV data (GitHub): <https://github.com/Magdoll/AAV/wiki/Tutorial:-Analyzing-AAV-Data>
- SMRT Link v11.0 user guide ([102-278-200](https://www.pacb.com/wp-content/uploads/SMRT_Link_User_Guide_v11.0.pdf))
- SMRT Tools v11.0 reference guide [\(102-278-500\)](https://www.pacb.com/wp-content/uploads/SMRT_Tools_Reference_Guide_v11.0.pdf)
- Sequel II and IIe systems: Data files ([102-144-100](https://www.pacb.com/wp-content/uploads/Sequel_II_and_IIe_Data_Files.pdf))

#### Example PacBio data sets

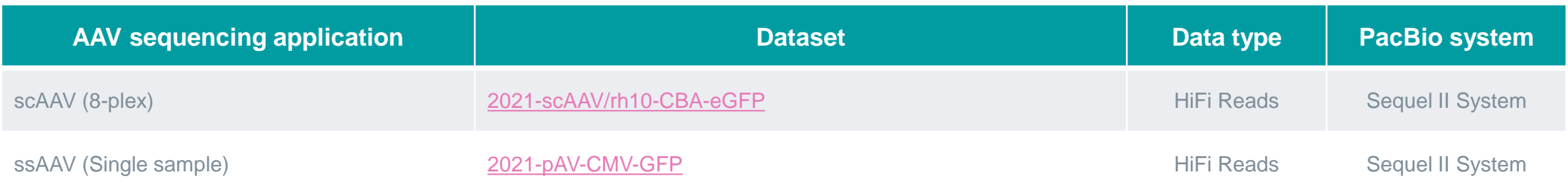

#### **Posters**

• Ranade, S. et al. (2018). High-throughput SMRT sequencing of clinically relevant targets. [[Link](https://www.pacb.com/wp-content/uploads/Ranade-ESHG-2018-High-throughput-SMRT-Sequencing-of-Clinically-Relevant-Targets.pdf) ]

## **Technical resources for AAV library preparation, sequencing & data analysis (cont.)**

## **Publications**

- Tran, N.T. et al. (2020) AAV-genome population sequencing of vectors packaging CRISPR components reveals design-influenced heterogeneity. Molecular Therapy Methods & Clinical Development. 18:639 – 651. [Link]
- Tai, P.W. et al. (2018) Adeno-associated virus genome population sequencing achieves full vector genome resolution and reveals humanvector chimeras. Molecular Therapy Methods & Clinical Development. 9:130–141. [ [Link](https://www.sciencedirect.com/science/article/pii/S2329050118300147) ]
- Paulk, N.K. et al. (2018) Bioengineered AAV Capsids with Combined High Human Liver Transduction In Vivo and Unique Humoral Seroreactivity. Molecular Therapy. 26:289 – 303. [ [Link](https://www.ncbi.nlm.nih.gov/pmc/articles/PMC5763027/) ]
- Xie, J. et al., 2017. Short DNA hairpins compromise recombinant adeno-associated virus genome homogeneity. Molecular Therapy. 25(6):1363–1374. [ [Link](https://www.cell.com/molecular-therapy-family/molecular-therapy/fulltext/S1525-0016(17)30128-4) ]
- Hüser, D. et al. (2014) Adeno-associated virus type 2 wild-type and vector-mediated genomic integration profiles of human diploid fibroblasts analyzed by third-generation PacBio DNA sequencing. Journal of virology, 88:11253–11263.[ [Link](http://www.ncbi.nlm.nih.gov/pmc/articles/PMC4178796/) ]

## **Webinars**

- PacBio Journal Club (2021): AAV-genome population sequencing of vectors packaging CRISPR components reveals design-influenced heterogeneity [ [Link](https://www.youtube.com/watch?v=k8nLISx8Jx0) ]
- Genewiz Cell and Gene Therapy Treatments Event (2021): Gene editing validation with single-molecule resolution using highly accurate HiFi reads [ [Link](https://www.youtube.com/watch?v=BHtJ4RJeWAM) ]
- PacBio Webinar (2019): Highly accurate SMRT sequencing for gene editing applications [[Link](https://www.youtube.com/watch?v=UMAKQgam_8A)]

# POCBIO

## www.pacb.com

Research use only. Not for use in diagnostic procedures. © 2022, PacBio. All rights reserved. Pacific Biosciences, the PacBio logo, PacBio, Circulomics, Omnione, SMRT, SMRTbell, Iso-Seg, Sequel, Nanobind, and SBB are trademarks of Pacific Biosciences of California, Inc. (PacBio). All other trademarks are the sole property of their respective owners.